#### МІНІСТЕРСТВО ОСВІТИ I НАУКИ УКРАЇНИ ДЕРЖАВНИЙ ВИЩИЙ НАВЧАЛЬНИЙ ЗАКЛАД «ДОНЕЦЬКИЙ НАЦІОНАЛЬНИЙ ТЕХНІЧНИЙ УНІВЕРСИТЕТ» АВТОМОБІЛЬНО-ДОРОЖНІЙ ІНСТИТУТ

Факультет «Економіка та управління» Кафедра «Інформаційні системи в економіці»

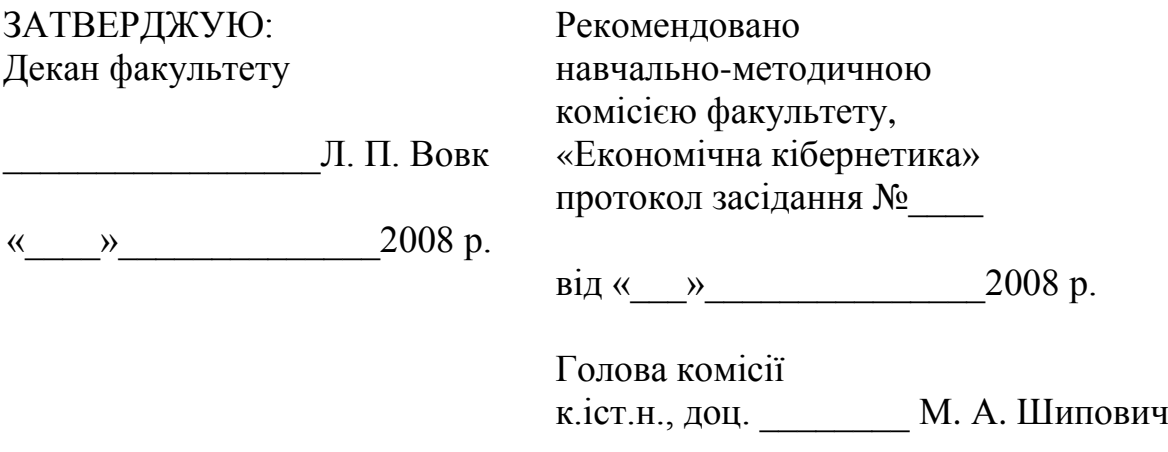

## **РОБОЧА НАВЧАЛЬНА ПРОГРАМА**

дисципліни циклу «Цикл природничо-наукової підготовки» «Інформатика та комп'ютерна техніка» галузь знань 0305 «Економіка та підприємництво» напрям підготовки 6.030502 «Економічна кібернетика» спеціальність 6.030502 « Економічна кібернетика»

Курс 1 Семестр  $1,2$ 

Рекомендовано кафедрою «Інформаційні системи в економіці», протокол № 10 від 17 червня 2008 р.

Зав.кафедрою к.т.н., доц. В. Л. Ніколаєнко Програму склав ас. Д. В. Ніколаєнко 16 червня 2008 р.

Горлівка 2008 р.

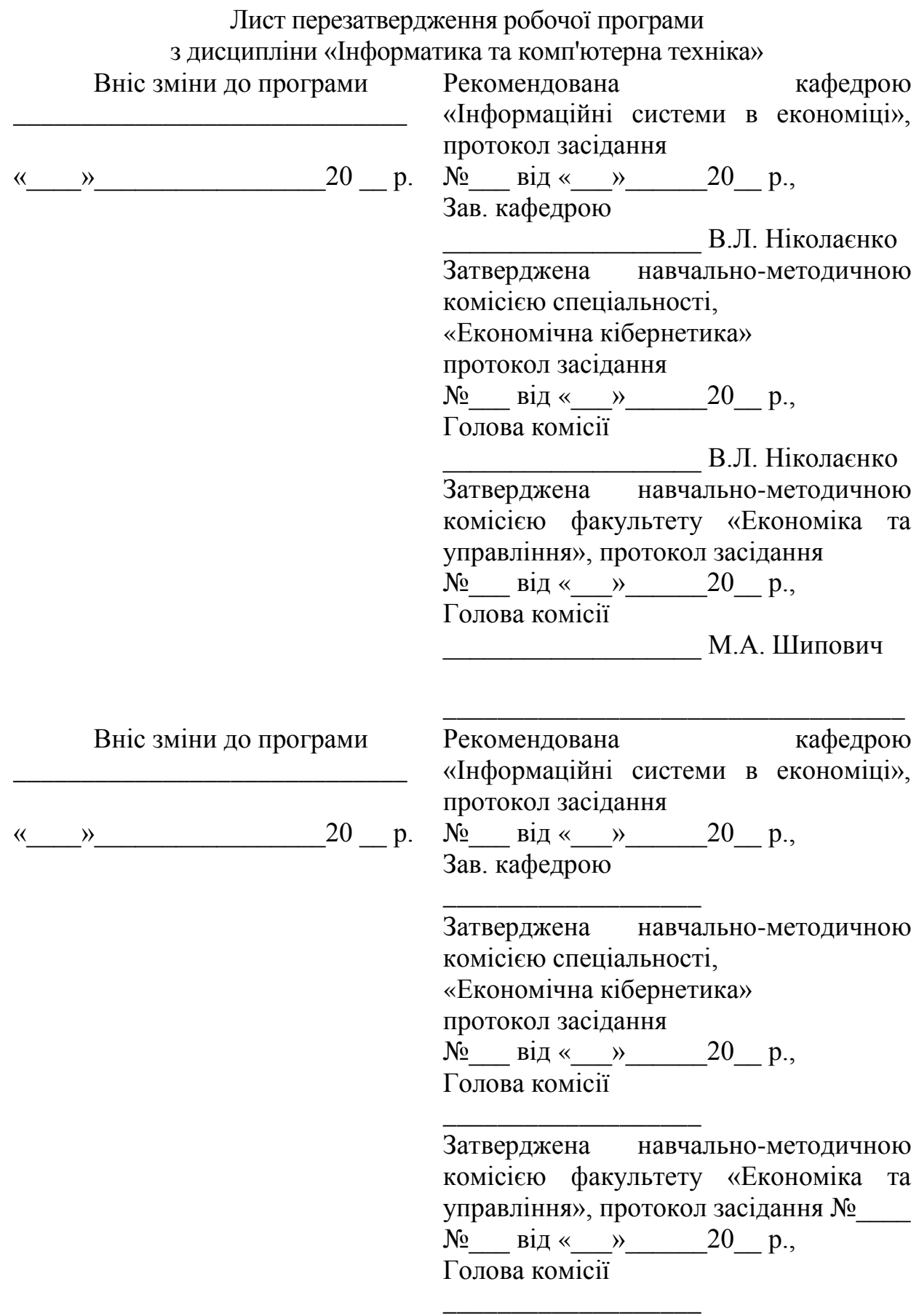

## 1. ОРГАНІЗАЦІЙНО-МЕТОДИЧНИЙ РОЗДІЛ

#### 1.1. Загальні положення

Робоча програма складена згідно з типовою програмою дисципліни «Інформатика та комп'ютерна техніка» спеціальності 7.030502 «Економічна кібернетика», відповідає стандартам Міністерства освіти і науки України (2002 р.) підготовки спеціалістів за фахом «Економічна кібернетика», вимог наказу Міністерства освіти України №151 від 02.06.1993 р. і навчальному плану спеціальності 7.030502 «Економічна кібернетика».

На багатьох сучасних підприємствах використовуються комп'ютерні технології, різноманітні технічні засоби, програмне забезпечення, що потребує знань у галузі комп'ютерні науки, тому знання дисципліни необхідно для плодотворної творчої діяльності сучасного фахівця-бакалавра за спеціальністю «Економічна кібернетика».

Дисципліна складається з таких розділів:

- 1) основи інформатики;
- 2) основи програмування;
- 3) об'єктне програмування;
- 4) використання офісних програм;
- 5) програмування в середовищі MS Office на мові VBA;
- 6) WEB кодування.
- 1.2. Мета викладання дисципліни

Мета викладання дисципліни полягає в забезпеченні майбутніх бакалаврів загальними теоретичними та практичними знаннями, уміннями і навичками розробки, кодування, тестування алгоритмів основних обчислювальних структур, придбання практичних навичок керування ПК на підставі операційної системи Windows, вивчення теоретичних основ і принципів побудови сучасних та перспективних обчислювальних машин, основ програмування, а також прикладних систем програмування (електронні табличні процесори, бази даних та СКБД, ситеми підготовки текстів тощо).

1.3. Задачі вивчення дисципліни і основні вимоги до рівня засвоєння змісту дисципліни

Основними задачами вивчення дисципліни є:

- 1) вивчення основ інформатики;
- 2) придбання навичок роботи з прикладним програмним забезпеченням;
- 3) вивчення основ програмування, основних конструкцій та операторів мови програмування;
- 4) вивчення методів та засобів об'єктного програмування з використанням .NET технологій;
- 5) розвиток у студентів навиків і уміння в області проектування та кодування web сторінок на мові html.
- В результаті вивчення дисципліни студенти повинні:
- знати:
	- 1) основні поняття файлової системи;
	- 2) основні типи обчислювальних структур;
	- 3) конструкції мови програмування;
	- 4) поняття комп'ютерної вірусології;
	- 5) поняття архівації даних;
	- 6) мову гіпертексту.
- мати навички:
	- 1) вирішувати основні задачі керування ПК;
	- 2) розробляти алгоритми основних обчислювальних структур;
	- 3) використовувати основні конструкції мови програмування;
	- 4) кодувати та тестувати алгоритми;
	- 5) кодувати та розміщувати web сторінки у internet.

1.4. Перелік дисциплін, необхідних для вивчення даної дисципліни

Базою курсу «Інформатика та комп'ютерна техніка» є наступні основні дисципліни: «Вища математика», «Основи інформатики».

1.5. Місце дисципліни в професійній підготовці спеціаліста

«Інформатика та комп'ютерна техніка» відноситься до циклу «Природничо-наукової підготовки» і є початковим при підготовці бакалаврів за спеціальністю «Економічна кібернетика».

## 2. РОЗКЛАД НАВЧАЛЬНИХ ГОДИН

Розподіл навчальних годин дисципліни «Інформатика та комп'ютерна техніка» за основними видами навчальних занять наведено в табл. 2.1.

Таблиця 2.1 - Розклад навчальних годин дисципліни «Інформатика та комп'ютерна техніка»

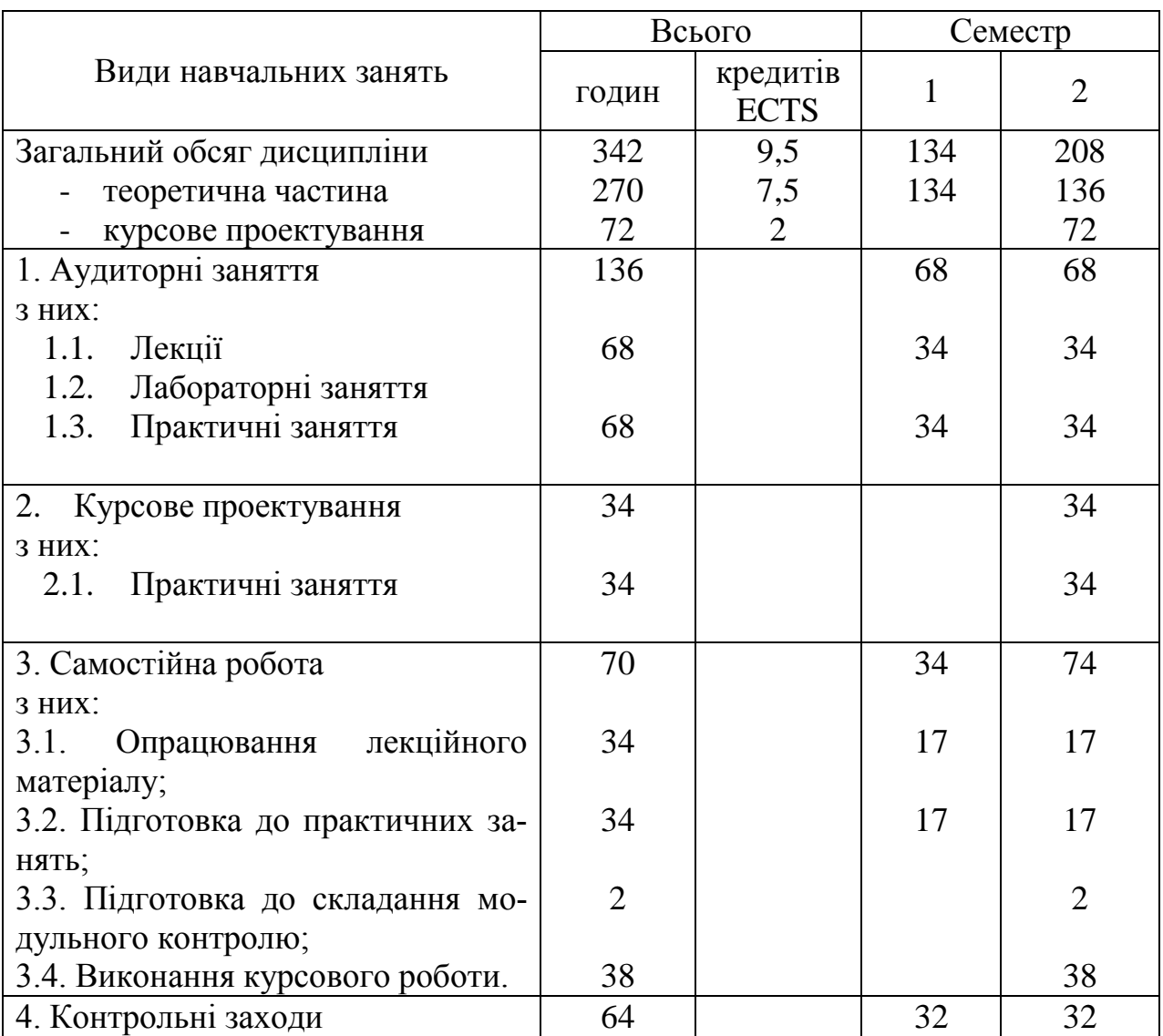

## 3. ТЕМАТИЧНИЙ ПЛАН

## 3.1. Семестр 1

## 3.1.1. Лекційні заняття

Тема і зміст лекцій дисципліни «Інформатика та комп'ютерна техніка Інформатика та комп'ютерна техніка» наведені в табл. 3.1.

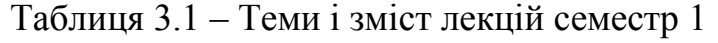

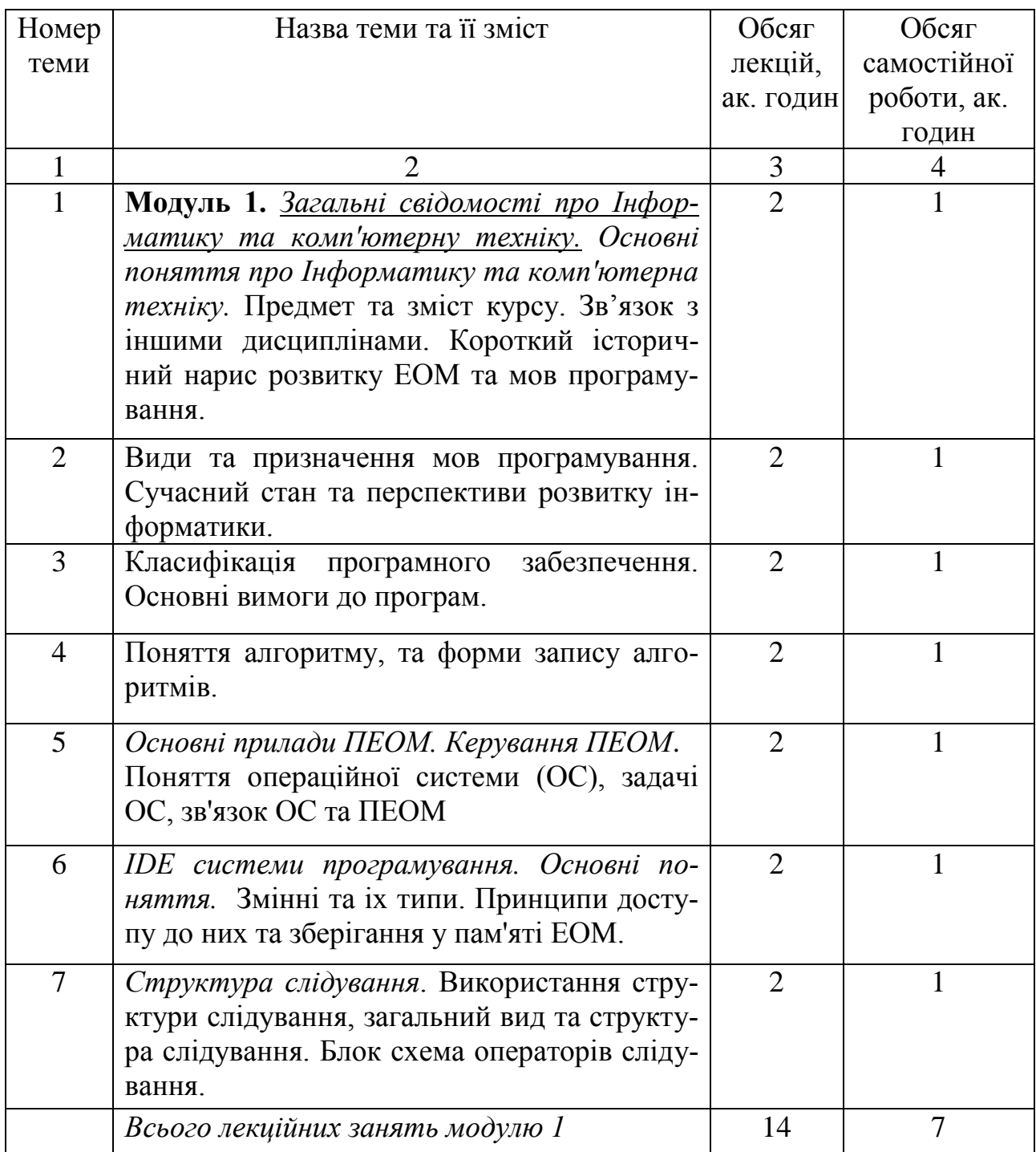

Продовження табл. 3.1

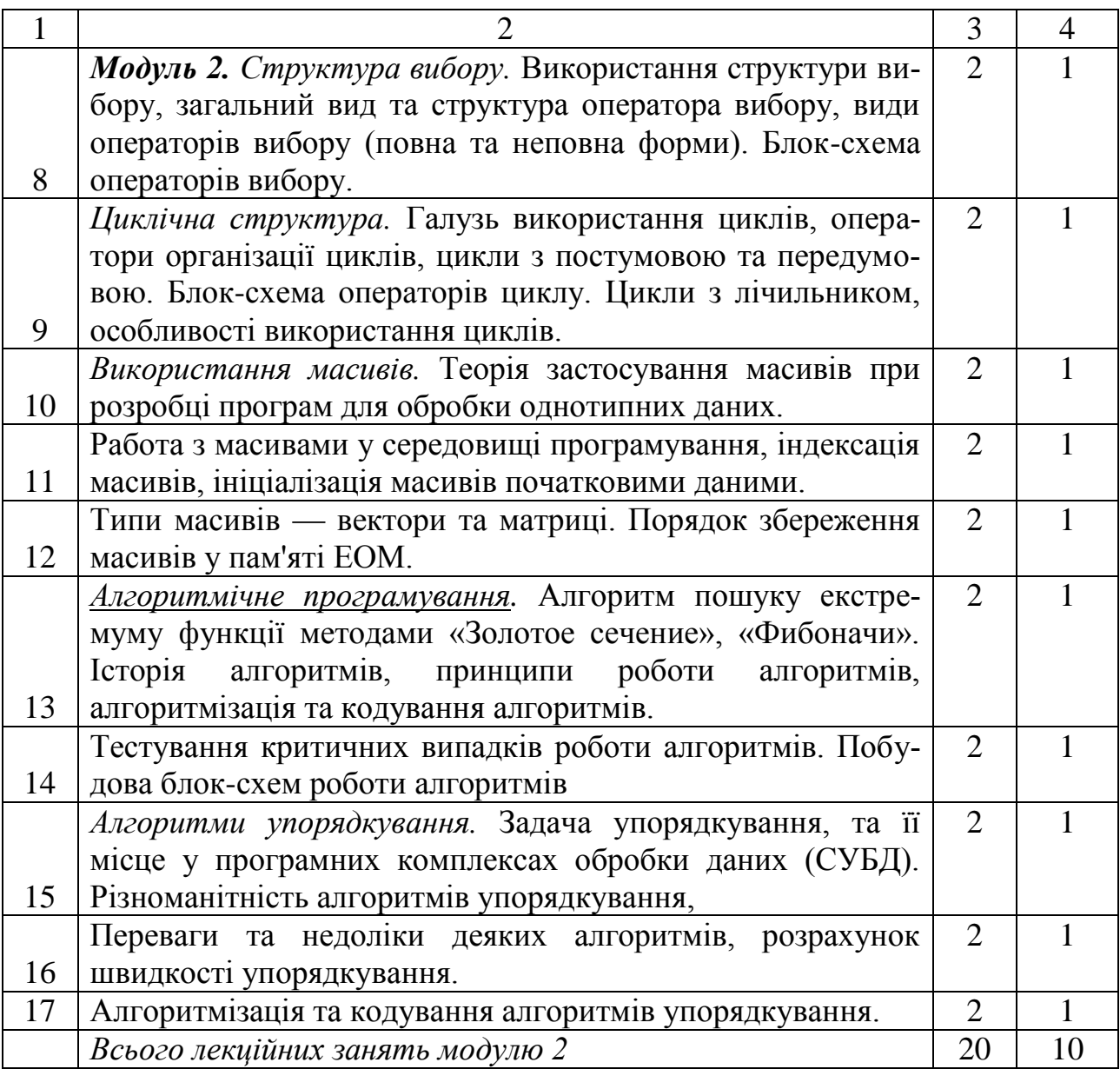

# 3.1.2. Практичні заняття

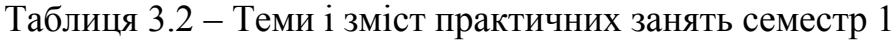

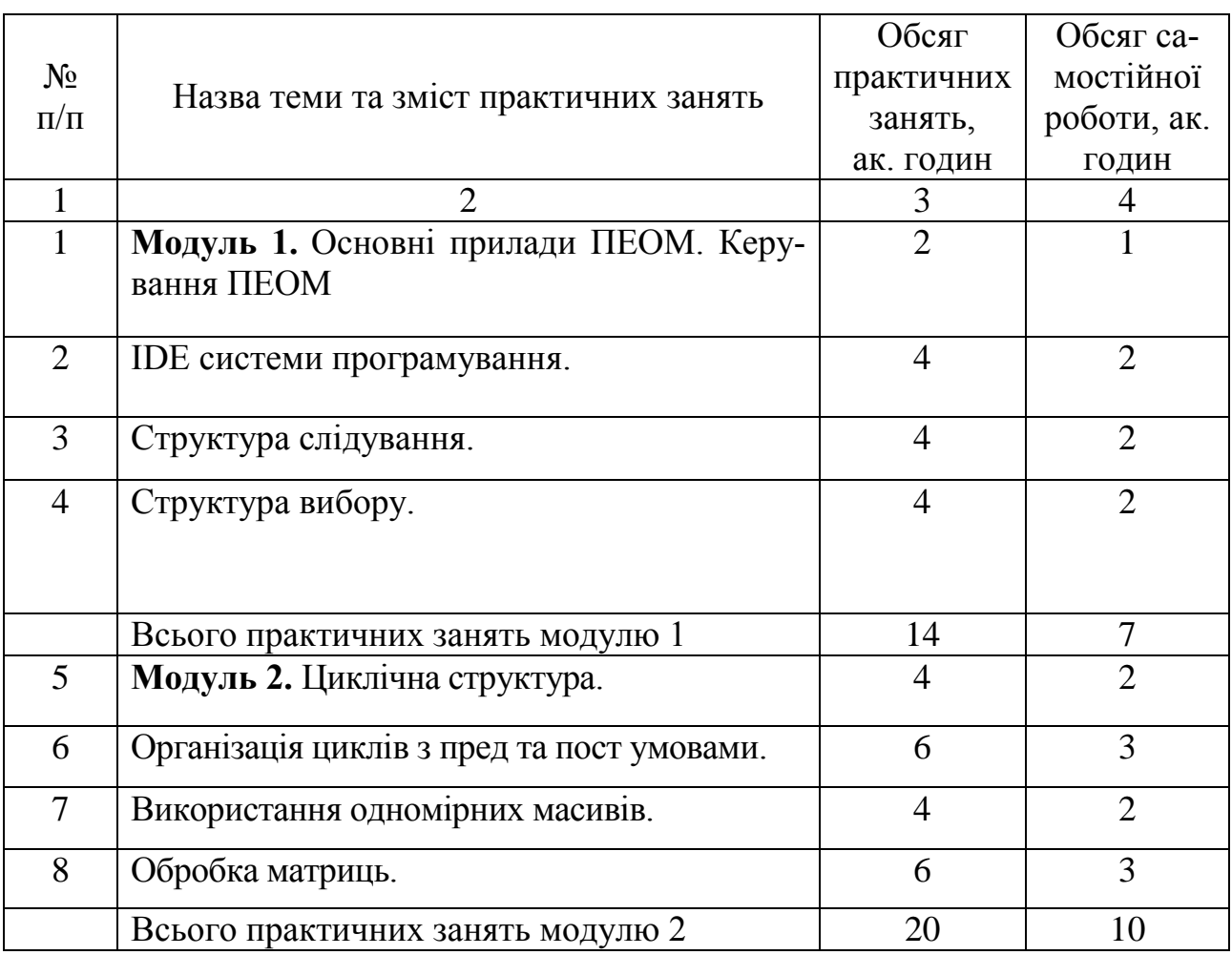

#### 3.1.3. Самостійна робота студентів

Самостійна робота студентів складається з самостійної проробки лекційного матеріалу при підготовці до практичних і лекційних занять, роботи з нормативною та періодичною літературою. Обсяг самостійної роботи наведено в табл.3.1, 3.2.

3.2. Семестр 2

3.2.1. Лекційні заняття

Таблиця 3.3 – Теми і зміст лекцій семестр 2

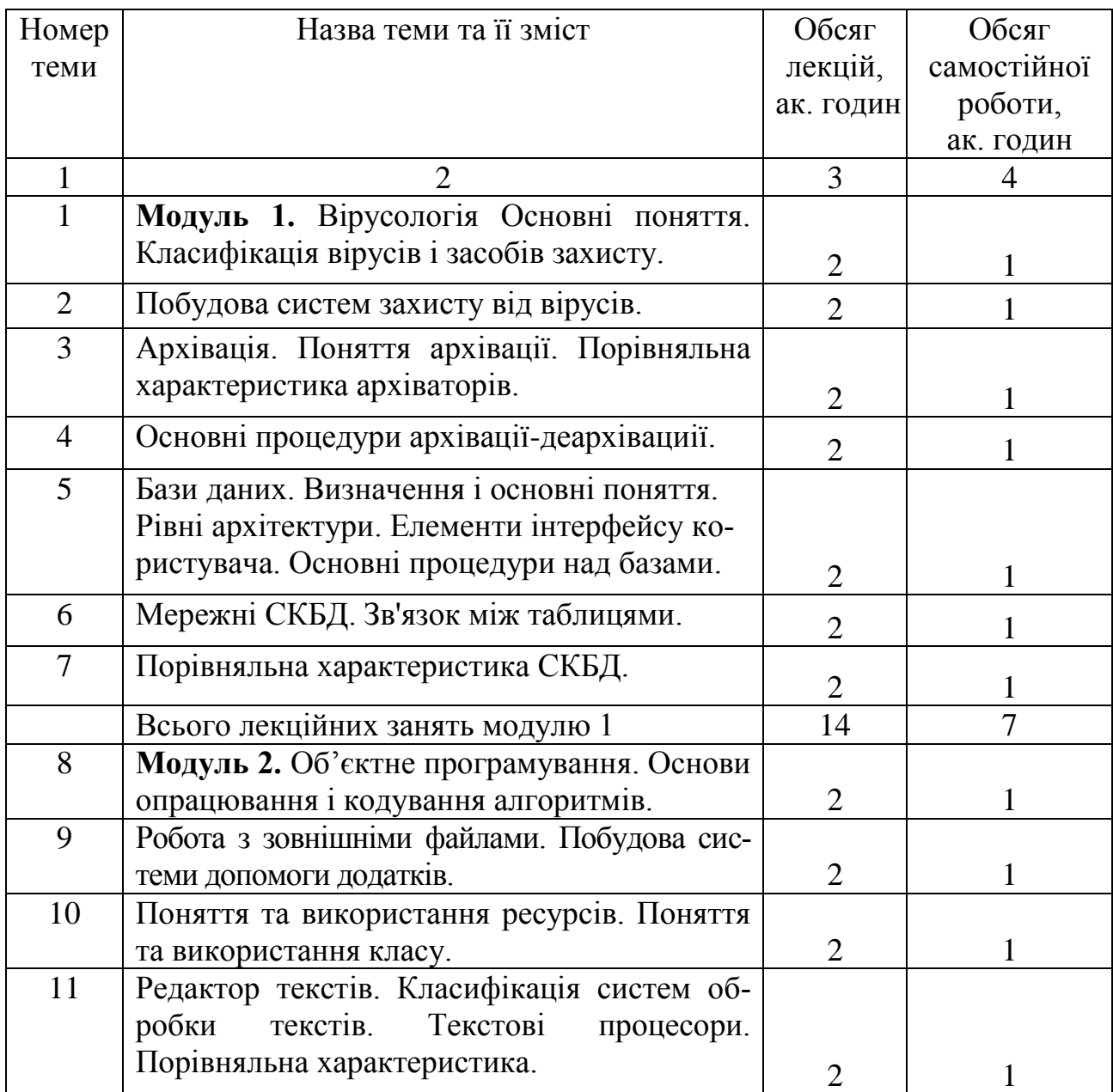

Продовження табл. 3.3

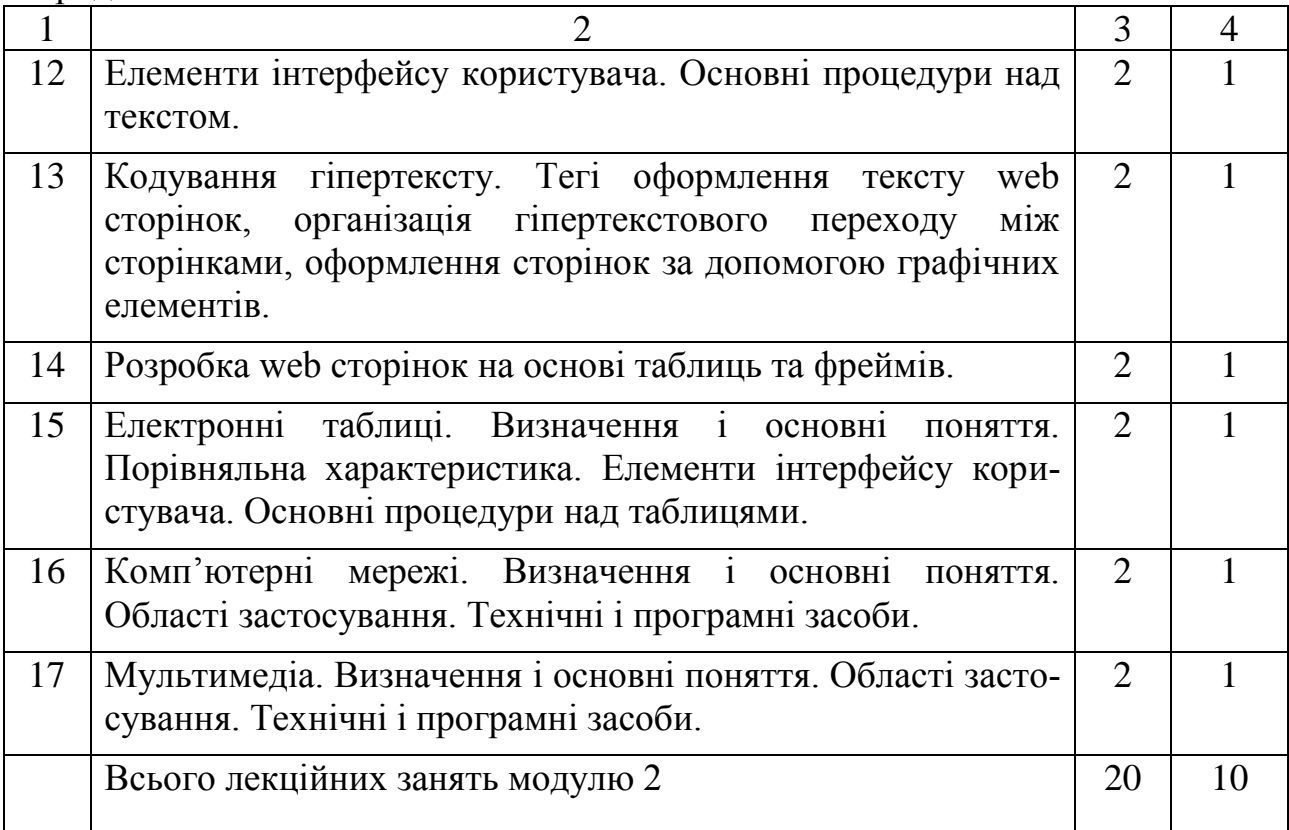

## 3.2.2. Практичні заняття

| 1 аблиця 3.4 – Теми і зміст практичних занять семестр 2 |                                                                                                    |                |                |
|---------------------------------------------------------|----------------------------------------------------------------------------------------------------|----------------|----------------|
|                                                         |                                                                                                    | Обсяг          | Обсяг са-      |
| $N_{2}$                                                 | Назва теми та зміст практичних занять                                                                                                    | практичних     | мостійної      |
| $\Pi/\Pi$                                               |                                                                                                    | занять,        | роботи, ак.    |
|                                                         |                                                                                                    | ак. годин      | ГОДИН          |
| $\mathbf{1}$                                            |                                                                                                    | 3              | 4              |
| $\overline{1}$                                          | Модуль 1. Вірусологія. Програмні засоби<br>для виявлення та ліквідації вірусів на ЕОМ.<br>Практична робота з антивірусним пакетом<br><b>Kaspersky Internet Security</b> | $\overline{4}$ | $\overline{2}$ |
| $\overline{2}$                                          | Архівація. Програмні засоби для створення<br>архівів. Створення різних типів архівів про-<br>грамою архіватором WinRAR                                                  | 6              | 3              |
| $\overline{3}$                                          | Бази даних. Робота з СУБД Access - створен-<br>ня таблиці з ключовими та індексними поля-<br>ми, упорядкування даних у таблиці, створення<br>запиту та звіту.           | 8              | $\overline{4}$ |
|                                                         | Всього практичних занять модулю 1                                                                                                    | 18             | 9              |
| $\overline{4}$                                          | Модуль 2. Редактор текстів. HTML. Кодуван-<br>ня web сторінок.                                                                                                    | 8              | $\overline{4}$ |
| 5                                                       | Електронні таблиці. VBA. Робота з таблични-<br>ми даними, використання формул, побудова<br>діаграм, створення макросів на мові програ-<br>мування vba.                  | 8              | $\overline{4}$ |
|                                                         | Всього практичних занять модулю 2                                                                                                    | 16             | $8\,$          |

 $T_{\alpha}$ б $=$  3.4 –  $T_{\alpha}$  is not

3.2.3. Курсове проектування

Виконується курсовий проект «Автоматизоване робоче місце windows програм».

Мета курсового проекту:

- 1) Надбання навиків самостійного пошуку інформації на жорстких та електронних носіях.
- 2) Навчити студента кодувати алгоритми та створювати windows програми з елементами графічного інтерфейсу.

В курсовому проекту на підставі індивідуального завдання необхідно виконати:

- 1. Аналіз місцевих умов і вихідних даних.
- 2. Розробити структуру проекту та побудувати віконний інтерфейс.

#### 3. Протестувати алгоритми роботи програми у граничних випадках.

Приблизний обсяг пояснювальної записки 30-45 сторінок.

В курсовому проектуванні передбачені практичні заняття.

 Таблиця 3.5 – Теми і зміст практичних занять з курсового проектування семестр 2

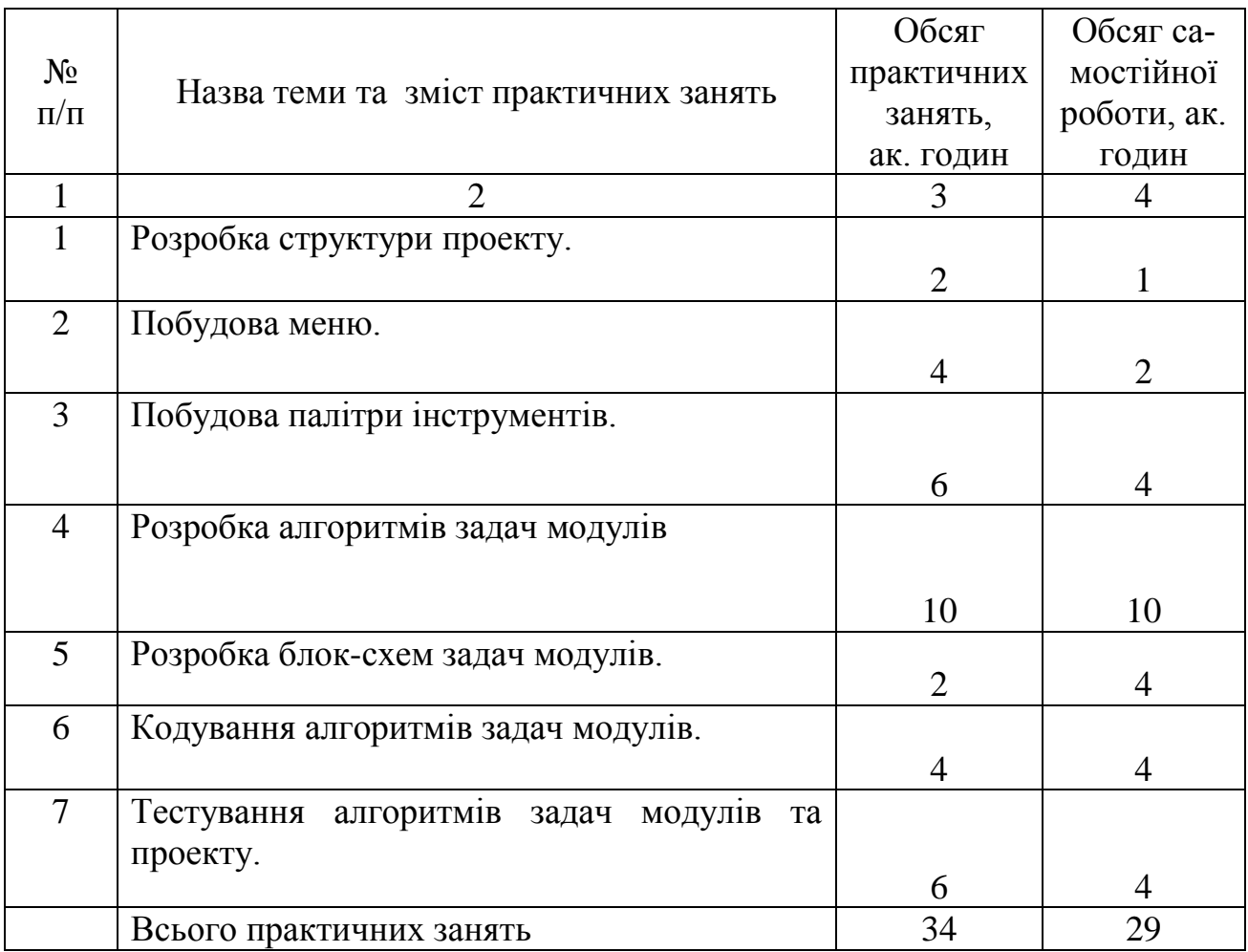

#### 3.2.4. Самостійна робота студентів

Самостійна робота студентів складається з самостійної проробки лекційного матеріалу при підготовці до практичних занять, лекцій та лабораторних робот, роботи з нормативною, довідковою та періодичною літературою, виконання курсового проекту.

Під час виконання курсового проекту самостійна робота полягає в роботі з нормативною та довідковою літературою, електронними довідниками, в виконанні алгоритмізації завдань, передбачених індивідуальним завданням, кодуванні алгоритмів роботи.

Обсяг самостійної роботи наведено в табл. 3.3, 3.4, 3.5, 3.6.

## 4. ЗАСОБИ ДЛЯ ПРОВЕДЕННЯ ПОТОЧНОГО ТА ПІДСУМКОВОГО КОНТРОЛЮ

#### 4.1. Види контролю

Основні контрольні заходи:

- вхідний (нульовий) контроль;
- поточний контроль;
- підсумковий (семестровий) контроль-іспит;
- контроль знань з вивченої дисципліни.

#### 4.2. Семестр 1

4.2.1. Перелік типових завдань до вхідного контролю

- 1) Що таке основні пристрої комп'ютера?
- 2) Для чого призначений процесор?
- 3) Які основні характеристики процесора?
- 4) Для чого призначена оперативна пам'ять?
- 5) Що є характеристикою ОЗУ?
- 6) Що таке внутрішня пам'ять?
- 7) Що таке зовнішня пам'ять?
- 8) Для чого призначена клавіатура?
- 9) Для чого призначений монітор?
- 10) Для чого призначена мишка?
- 11) Для чого призначений джойстик?
- 12) Що таке накопичувач на гібкому диску?
- 13) Що таке накопичувач на жорсткому диску?
- 14) Що трапляється з інформацією ОЗУ при вимкнені комп'ютера?
- 15) Що таке файл?
- 16) Що таке каталог?
- 17) Призначення каталога.
- 18) Призначення файла.
- 19) Що таке програмне забезпечення?
- 20) Що таке операційна система?
- 21) Що таке системна оболонка?
- 22) Що таке байт?
- 23) Які основні функції операційної системи?
- 24) Що таке утиліті?
- 25) Що таке резидентна програма?
- 26) Що таке інтегровані пакети?
- 27) Що таке маска файла?
- 28) Що відносять до програмного забезпечення?
- 29) В состав чого входить постійний прилад пам'яті?
- 30) Що таке форматування?
- 31) Для чого призначене форматування?
- 32) Що таке комутатор?
- 33) Що таке концентратор?
- 34) Для чого призначена локальна мережа?
- 35) Що таке Інтернет?
- 36) Що таке мова програмування?
- 37) Що таке сервер?
- 38) Що таке система числення?
- 39) Яку систему числення використовує комп'ютер?
- 40) З чого починається процес завантаження комп'ютера?
- 41) Що таке компілятор?
- 42) Що таке драйвер?
- 43) Для чого використовується драйвер у комп'ютері?
- 44) Що таке системна шина?
- 45) Що таке асемблер?
- 46) Що таке viual basic?
- 47) Як називається процедура перекладу програми на машину мову?
- 48) Що містить оперативна пам'ять до вимкнення комп'ютера?
- 49) Що таке мультимедіа?
- 50) Що таке модем?
- 51) Для чого призначений модем?
- 52) Що таке браузер?
- 53) Для чого використовується поштовий клієнт?
- 54) Що таке біт?
- 55) Скільки біт у байті?
- 56) Скільки байт у кілобайті?
- 57) Скільки кілобайт у мегабайті?
- 58) Скільки біт у мегабайті?
- 59) Що таке вірус?
- 60) Які програми існують для боротьби з вірусами?
- 61) Що таке архіви?
- 62) Для чого призначені архіви?
- 63) Якими програмами створюються архіви?
- 64) Що таке ім'я файла?
- 65) Скільки літер може бути в імені файла?
- 66) Що таке розширення файла?
- 67) Для чого використовується розширення файлів?
- 68) Що таке язик гіпертекстової розмітки?
- 69) Що таке робочий стіл?
- 70) Для чого існують ярлики?
- 71) Як створюються ярлики?
- 72) Що таке розмір файла?
- 73) Яка ємкість 3,5` дискети?
- 74) Що таке блок-схема програми?
- 75) Що таке алгоритм?

4.2.2. Перелік типових завдань до 1 модульно-рейтингового контролю знань студентів

- 1) Компоненти та підсистеми ОС Windows.
- 2) Засоби завантаження та закриття програм.
- 3) Комбінації «гарячих»клавіш для виконаня типових завданнь в ОС.
- 4) Пошук файлів на носіях інформації.
- 5) Створення текстових файлів.
- 6) Створення графічних файлів.
- 7) Сигнатура файлу.
- 8) Етапи розв'язування задач на ЕОМ.
- 9) Математичне формулювання задач.
- 10) Арифметичне вираження.
- 11) Логічне вираження.
- 12) Символьне вираження.
- 13) Оператори вводу даних.
- 14) Оператори виводу даних.
- 15) Перетворення типів.
- 16) Явне перетворення типів.
- 17) Неявне перетворення типів.
- 18) Математичні операції. Цілочисельне ділення.
- 19) Математичні операції. Залишок від ділення.
- 20) Таблиця істинності логічного оператора «or»
- 21) Таблиця істинності логічного оператора «and»
- 22) Основні файлові процедури.
- 23) Класифікація мов програмування.
- 24) Поняття алгоритму.
- 25) Властивості алгоритму.
- 26) Способи представлення алгоритмів.
- 27) Алгоритм обчислення безкінечного ряду з заданою точністю.

 $1.2$ 

$$
y = \sqrt[3]{\frac{0.3\sin(a+b)^2 + tg(e^{x-cd})}{ArCtg(0.2x-ab)}}
$$

28) Знайти значення функції  $a = 1.2, b = 0.3, c = -12.8, d = 0.48$ 

$$
x = 1.3
$$
  

$$
y = 5 \sqrt{\frac{e^{ab + \sqrt{x + cd}} + Ctg(0.2x)}{\sqrt{e^{x+1}} + Lg(ab + cdx)}}
$$

29) Знайти значення функції  $a = 0.3, b = -0.2, c = 4.2, d = 0.2$ 

$$
x=1.3
$$

30) Знайти значения функци  
\n
$$
y = \sqrt[3]{\frac{Ln^{3}(Sin(a-b)^{2} + c)\sqrt{x^{3} + 0.8}}{Cos(Tg^{2}(2d-0.001))}}
$$
\n31) Знайти значення функци  
\n
$$
x = 0.5
$$
\n
$$
y = \sqrt[3]{\frac{Arctg(Cos^{2}(a+2b+c^{2}))}{(e^{2d} - Ln(0.4a^{2})/(x^{2} - 2b)^{2})}}
$$
\n31) Знайти значення функци  
\n
$$
a = 1.1, b = 2.0, c = 0.3, d = 3.8
$$
\n
$$
x = 0.4
$$
\n
$$
y = \sqrt[3]{\frac{Ln^{2}(Cos(e^{4ix} - 0.1d^{2}) + 0.6}{Sin^{2}(x^{2} - 2.1b)}}
$$
\n32) Знайти значення функци  
\n
$$
a = 2.8, b = 0.3, c = 6.1, d = 0.2
$$
\n
$$
x = 0.9
$$
\n
$$
y = \sqrt[3]{\frac{e^{x^{2}+ab} + Cos^{2}(0.3 - cd)}{Sin^{2}(x^{2} - 2.1b)}}
$$
\n33) Знайти значення функци  
\n
$$
a = 0.3, b = 2.4, c = 1.2, d = 0.3
$$
\n
$$
x = 1.3
$$
\n
$$
y = \sqrt[3]{\frac{(2.1a^{2} - 0.1cd + b^{3})CsgCos\sqrt{a+b}}{e^{a-b}Sin(x^{2} + 1.2)}}
$$
\n34) Знайти значення функци  
\n
$$
a = 1.1, b = 0.1, c = 3.2, d = 3.1
$$
\n
$$
x = 2.1
$$
\n
$$
y = \sqrt[3]{\frac{Lg(Ln(SinCos(abcd))}{\sqrt[3]{ab}}}
$$
\n35) Знайти значення функци  
\n
$$
a = 4.5
$$
\n
$$
y = \sqrt[3]{\frac{Lg(Ln(SinCos(abcd)))}{\sqrt[3]{ab}}}
$$
\n36) Знайти значення функци  
\n
$$
a = 4.9
$$
\n
$$
b =
$$

$$
y = \sqrt[3]{\frac{(Cos^{2}(a-b) + Sin^{2}(c-d))^{2} + 1.3)}{(x^{2} + 4x + 6Ln(Ctg^{2}(a+b))^{2}}}
$$
\n39) 3nайти значення функциій  $a = 1.8, b = 0.1, c = 3.2, d = 0.6$   
\n
$$
x = 0.5
$$
\n
$$
y = \sqrt[3]{\frac{Sin(Cos^{2}(e^{x}-1))^{2}}{Ln(a^{2}b^{2}) + cd}}
$$
\n40) 3nайти значення функциій  $a = 3.1, b = 2.4, c = 1.6, d = 0.1$   
\n
$$
x = 0.8
$$
\n
$$
y = \sqrt[3]{\frac{x^{2} + ab + b^{2}}{e^{x-12}tg(\ln(d+2.8))^{2}}}
$$
\n41) 3năitru значення функциi>  $a = 3.1, b = 4.4, c = 0.3, d = 3.1$   
\n
$$
x = 0.4
$$
\n
$$
y = \sqrt[3]{\frac{e^{x}(a^{2} + b^{2} + c^{2} - d^{2})}{\sin^{2}(x - 1) + \cos^{2}(b + a)}}
$$
\n42) 3năitru значення функциi>  $a = 0.1, b = 3.1, c = 4.8, d = 0.8$   
\n
$$
x = 3.1
$$
\n
$$
y = \sqrt{\frac{\cos^{2}(1 - abx) + ctg(x^{3})}{Lg(x^{2} + 1.3) + \sqrt{cd + x}}
$$
\n43) 3năitru значення функциi>  $a = 1.3, b = 0.1, c = 2.4, d = 10.3$   
\n
$$
x = 0.4
$$
\n
$$
y = \frac{e^{2.38}(\sin ab + \cos a)}{\sqrt{\ln abcd^{2} + e^{a}bd \sin x^{2}}}
$$
\n44) 3năitru значення функциi>  $a = 1.3, b = 4.2, c = 0.4, d = 0.8$   
\n
$$
x = 0.7
$$
\n
$$
y = \frac{(4c^{2} - 9d^{2})b}{abc} \sqrt{\frac{sec(x)}{
$$

$$
x=0.8
$$

48) Задати асоціацію Windows, для завантаження програми Notepad з

файлами які мають розширення q и завантаження файлу \*.q в середовище програми.

- 49) Очистити папку «Мої документи»
- 50) Знайти файл за маскою q\*.\* на диску d.
- 51) Встановити дату та час.
- 52) Встановити шрифт.
- 53) Задати курсор для маніпулятора миші.
- 54) Створити ярлик для калькулятора на робочому столі.
- 55) Встановити файли з корзини.
- 56) Підрахувати кількість елементів вектора а, які не більш заданого числа W.
- 57) Підрахувати кількість елементів вектора а, які не менші заданого числа Q.
- 58) Знайти номер елемента вектора А з максимальним значенням.
- 59) Знайти мінімальний елемент вектора А.
- 60) Знайти максимальний елемент вектора А.
- 61) Підрахувати суму елементів вектора А.
- 62) Підрахувати добуток елементів вектора А.
- 63) Підрахувати добуток елементів вектора А, що стоять на парних місцях.
- 64) Підрахувати добуток елементів вектора А, що стоять на непарних місцях.
- 65) Підрахувати кількість елементів вектора А, що дорівнюють нулю.
- 66) Обчислити суму негативних елементів вектора А.
- 67) Обчислити суму позитивних елементів вектора А.
- 68) Обчислити добуток негативних елементів вектора А.
- 69) Обчислити добуток позитивних елементів вектора А.
- 70) Обчислити суму останніх п'яти елементів вектора А.
- 71) Обчислити добуток останніх п'яти елементів вектора А.
- 72) Знайти номера елементів вектора А, що дорівнюють нулю.

73) Обчислити суму з заданою точністю 
$$
S = \sum_{i=1}^{\infty} \frac{(-1)^i x^{i+1}}{(i-1)!}
$$
  $x = 0,1$   $\varepsilon = 0,001$   
74) Обчислити суму з заданою точністю  $S = \sum_{n=1}^{\infty} \frac{(-1)^n x^n}{(2n)!}$   $x = 0,3$   $\varepsilon = 0,001$ 

75) Обчислити суму з заданою точністю 
$$
S = \sum_{i=1}^{\infty} \frac{(-1)^{i+1} x^{i-1}}{(i+1)!}
$$
  $x = -0,1$   $\varepsilon = 0,001$ 

76) Обчислити суму з заданою точністю 
$$
S = \sum_{j=1}^{\infty} \frac{(-1)^j x^j}{(2j-1)!}
$$
  $x = 0,5$   $\varepsilon = 0,001$ 

77) Обчислити суму з заданою точністю  $S = \sum_{n=0}^{\infty} \frac{(-1)^{i+2} x^{i-1}}{(2i+1)!}$   $x = 0,6$   $\varepsilon = 0,001$  $2i - 1$ 1 1 <sup>2</sup>  $x^{i-1}$   $x = 0,6$  ε =  $(2i - 1)!$  $S = \sum_{i=1}^{\infty} \frac{(-1)^{i+2}x}{i}$ *i=*  $\sum_{i=1}^{\infty} \frac{(-1)^{i+2} x^{i-1}}{(2i+1)!}$ ÷,  $\overline{a}$ 

78) Обчислити суму з заданою точністю 
$$
S = \sum_{k=1}^{\infty} \frac{(-1)^{k-1} x^{k+1}}{k!}
$$
  $x = 0,3$   $\varepsilon = 0,001$ 

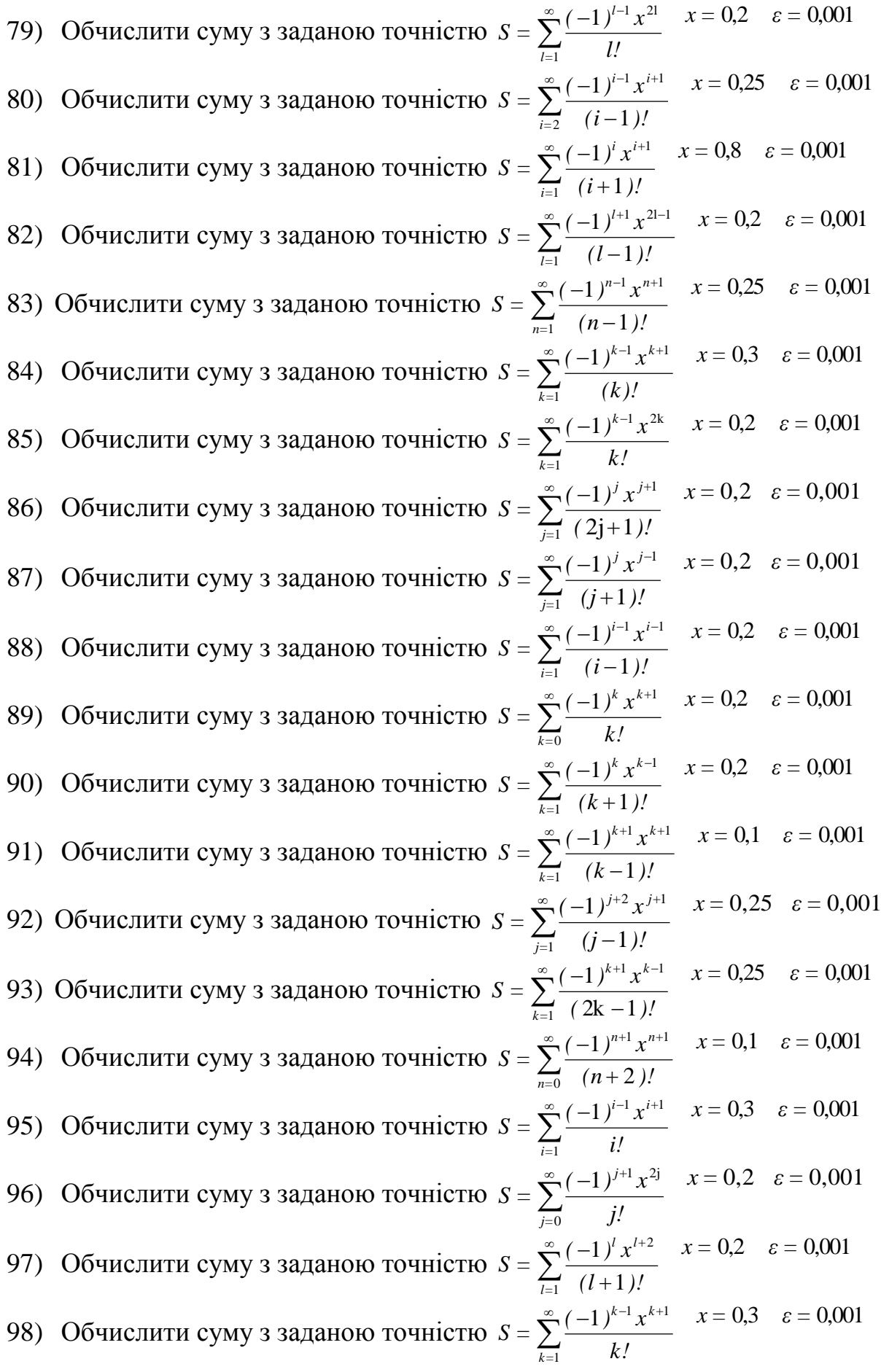

4.2.3. Перелік типових завдань до 2 модульно - рейтингового контролю знань студентів

- 1) Засоби реалізації обчислювальної структури слідування.
- 2) Засоби реалізації циклічної обчислювальної структури.
- 3) Засоби реалізації обчислювальної структури вибору.
- 4) Повна та неповна форми структури вибору.
- 5) Зберігання масивів у пам'яті ЕОМ
- 6) Визначення масиву.
- 7) Індексна змінна у масиві.
- 8) Ініціалізація масивів.
- 9) Приклади використання масивів.
- 10) Засіб реалізації модульного програмування.
- 11) Спосіб передачі параметрів процедурам.
- 12) Передача параметрів за значенням.
- 13) Передача параметрів за посиланням.
- 14) Загальний вид та структура оператора do loop until. Блок схема.
- 15) Загальний вид та структура оператора do while loop. Блок схема.
- 16) Арифметичні вираження.
- 17) Структурний аналіз.
- 18) Структурне проектування.
- 19) Структурне програмування.
- 20) Види функцій.
- 21) Поняття процедури.
- 22) Типи даних константи.
- 23) Аргументи процедур та функцій.
- 24) Математичні операції та пріоритет їх виконання.
- 25) Логічні вираження.
- 26) Строкові вираження.
- 27) Засоби реалізації циклічної обчислювальної структури.
- 28) Способи передачі параметрів процедурам.
- 29) Алгоритм метода «Дихотомії »
- 30) Алгоритм метода «Золотого перетину»
- 31) Алгоритм метода «Фібоначі»
- 32) Алгоритм пошуку екстремуму в заданому масиві.
- 33) Символи блок-схем.
- 34) Обчислити значення кусочно-аналітичної функції

$$
arcctg(x), x \le a
$$
\n
$$
\frac{\ln(x) + 3^{Cos(x)}}{Lg(x) + Ln(2x)} \quad a < x \le b
$$
\n
$$
\frac{1 - x^2 + x^4}{\frac{1 - x^2 + x^4}{\sin(8x) + \frac{x}{e^x + 1}}}, b < x \le c
$$
\n
$$
\frac{x^2 + \sqrt{x}}{x^2 + 2^x} + e^x
$$
\n
$$
\frac{x^2 + 2^x}{\arctg\sqrt{x^3} + x}, x > c
$$

 $\{X, Y\}$ *y =*

35) Обчислити значення кусочно-аналітичної функції

$$
\frac{Ln(x)+e^{3x}}{e^x+2^x} \t, x < a
$$
\n
$$
\frac{x^2+1}{e^x+2^x} + arctg(x)
$$
\n
$$
arctg(x), a \le x < b
$$
\n
$$
x^2+3x+0.2
$$
\n
$$
5^{1-Cos(x)} + \frac{e^x+1}{\sqrt{x}}, b \le x \le c
$$
\n
$$
\frac{e^{3x}+x^2}{x^3+1} + e^{Cos(x)}
$$
\n
$$
\frac{x^3+1}{\sqrt{x^2+1}+2.8x} \t, x > c
$$

$$
y =
$$
  
{ $\{ \begin{array}{c} y \\ \{ \end{array} \}$ 

$$
\frac{Cos^{2}(x) + Cen(x)}{\frac{Cos(x)}{\sqrt{x} + x^{3}} + |x|}, x < a
$$
\n
$$
\arcsin(x), a \leq x \leq b
$$
\n
$$
\frac{2.3x - 0.2}{\sqrt{x} + 1}, b < x \leq c
$$
\n
$$
\frac{\sqrt{x} + 1}{\cos(2x) - x}, b < x \leq c
$$
\n
$$
\frac{\arctg(7x)}{1 - x^{2}} + \cos(2x)
$$
\n
$$
\frac{1 - x^{2}}{|x^{2} - 1| + 3^{\sin(3x)}}, x > c
$$

$$
y =
$$
  
{ $\{ \}$ {{ $\}$ {{ $\}$ {{ $\}}$ {{ $\}$ {{ $\$ {{ $\$ {{ $\$ {{ $\$ {{ $\$ {{ $\$ {{ $\$ {{ $\$ {{ $\$ {{ $\$ {{ $\$ {{ $\$ {{ $\$ {{ $\$ {{ $\$ {{ $\$ {{ $\$ {{ $\$ {{ $\$ {{ $\$ {{ $\$ {{<

$$
\frac{2x^3}{\sqrt{x+1}} - Ln(x)
$$
  
\n
$$
Cos(5x) - Sin^2(5x), x < a
$$
  
\n
$$
x^2 + \frac{\sqrt{x^2 + 1}}{Tg(3x)}, a \le x \le b
$$
  
\n
$$
\frac{|x-1| + Lg(2x)}{1 + x^2}, b < x < c
$$
  
\n
$$
\frac{1 + x^2}{\sqrt{x+1} + x^2} - e^{3x}
$$
  
\n
$$
\frac{12.7 - x}{e^x} + Tg(2x)
$$
  
\n
$$
\frac{1}{Tg^2(3x) - Arctg(x)}, x \ge c
$$

$$
y =
$$
  
{  $\{ \}$   $\}$   $\{ \}$   $\}$ 

$$
\frac{Cos^{3}(x) + ax^{2} + bx}{|x + 1| + e^{x}}, x \le a
$$
\n
$$
\frac{Ln(x)}{e^{x} + Cos(x^{3})} - Lg(x)
$$
\n
$$
\frac{arctg^{3}(x) - Sin(x^{3})}{|Cos^{2}(x) - Sin(x^{3})|}, a < x \le b
$$
\n
$$
\frac{arctg^{3}(x)}{x^{3} + \sqrt[3]{x}} + Ln(x)
$$
\n
$$
\frac{x^{3} + \sqrt[3]{x}}{x + 1| - x}, b < x < c
$$
\n
$$
\frac{3/x + 1 + |x|}{\sqrt[3]{x + 1} + 1}, e^{x}
$$
\n
$$
\frac{2\sqrt{x} + Tg^{3}(x^{2})}{2\sqrt{x} + Tg^{3}(x^{2})}, x \ge c
$$
\n
$$
y = \{\begin{Bmatrix} x & y \end{Bmatrix} \}
$$

$$
arcctg(Tx), x < a
$$
\n
$$
\frac{5x+1}{1+\sqrt{x}} - Tg(x^2)
$$
\n
$$
\frac{1+\sqrt{x}}{Ctg^3(x)+Tg^4(x)}, a \le x \le b
$$
\n
$$
\frac{|x^2-1|+x^3}{Cos(3x)} + bx^4, b < x < c
$$
\n
$$
\frac{cos(3x)}{Tg(x)+Sin(5x)} + 2x^4
$$
\n
$$
x + \frac{|x|+e^x}{x^3+1}
$$
\n
$$
6.2x^3 - 2x + 0.2
$$
\n
$$
y =
$$

$$
\{\;\}\!\}
$$

$$
\frac{Ln(x) + e^{3x}}{e^{x} + 2^{x}} , x < a
$$
\n
$$
\frac{x^{2} + 1}{e^{x} + 2^{x}} + arctg(x^{3})
$$
\n
$$
arcctg(x), a \leq x < b
$$
\n
$$
\frac{x^{2} + 3x + 0.2}{\sqrt{x}}, b \leq x \leq c
$$
\n
$$
\frac{e^{3x} + x^{2}}{x^{3} + 1} + e^{cos(x)}
$$
\n
$$
\frac{x^{3} + 1}{\sqrt{x^{2} + 1} + 2.8x}, x > c
$$

$$
y =
$$
  
{ $\{ \}$ {{ $\}$ {{ $\$ {{ $\$ {{ $\$ {{ $\$ {{ $\$ {{ $\$ {{ $\$ {{ $\$ {{ $\$ {{ $\$ {{ $\$ {{ $\$ {{ $\$ {{ $\$ {{ $\$ {{ $\$ {{ $\$ {{ $\$ {{ $\$ {{ $\$ {{ $\$ {{ $\$ {{ $\$ {{ $\$ {{ $\$ {{ $\$ {{ $\$ {{ $\$ {{ $\$ {{ $\$ {{ $\$ {{ $\$ {{<

$$
\frac{Cos^{2}(x) + Tg(3x)}{x+1}
$$
,  $x < a$   
\n
$$
\frac{x+1}{e^{x}+x^{3}} + arctg(x)
$$
  
\narcsin(x/5),  $a \le x < b$   
\n
$$
\frac{x^{2} + 2x + 8.3}{x^{2} + 2x + 8.3}
$$
,  $b \le x \le c$   
\n
$$
\frac{3cos(x) + \frac{|x|+2}{cos(2x)}}{x^{2} + 2x^{3}}
$$
,  $x > c$   
\n
$$
\frac{1+x^{2}}{\sqrt{x} + 2x^{3}}
$$
,  $x > c$   
\n $y =$ 

$$
\Set{\texttt{R}} \subseteq
$$

$$
\frac{5\cos^3(x) + 6\sin^2(x)}{3^{1-x} + \frac{x^3}{e^x + 1}}, x \le a
$$
  

$$
\frac{|\ln(x) + 1|}{1 + \cos(3x)} + 2.8x^2
$$
  

$$
\frac{1 + \cos^2(x) + \sin^3(x)}{2\cos^2(x) + \sin^3(x)}, a < x \le b
$$
  

$$
A r \sin(x), b < x \le c
$$
  

$$
\frac{x + 2^x}{2x + 2^x}, x > c
$$
  

$$
\frac{\cos(x) + tg(2x)}{1 + \sqrt{x}} + tg(2x)
$$

 ${R}$ *y =*

43) Обчислити значення кусочно-аналітичної функції

$$
\frac{7x^2 + 1}{|x| + Lg(2x)} - Cos(x^3)
$$
\n
$$
arctg(2^{Cos(x)}) + Lg(x), x < a
$$
\n
$$
\frac{2.1x^2 - x + 0.8}{x^3 + \frac{3^{e^x} + x^2}{1 + Sin(Ln(x))}}, a \le x < b
$$
\n
$$
\frac{12.8x^3 + |x - 1|}{x^3 + x^3} , b \le x \le c
$$
\n
$$
\frac{x}{3^x + x^3} + \frac{x^2}{x^3 + e^x}
$$
\n
$$
arcctg(x), x > c
$$

$$
y =
$$
  
{\{ \begin{array}{c} y \neq \\ \{ \begin{array}{c} y \neq \\ \{ \end{array} \} } \end{array}}

$$
\frac{x-13}{\frac{\sin(x)+Lg(x)}{Tg(e^{x-1})+Ln(x)}}, x < a
$$
\n
$$
\frac{x^3+3x+3}{x^3+x^3}, a \le x < b
$$
\n
$$
\frac{e^{3-x} + \frac{3^x - x^3}{3+ \sin(2x)}}{1 \cdot 2x^3 + x}, b \le x \le c
$$
\n
$$
\frac{\frac{\sin(x)}{3^x + x^3} + \frac{x^3}{x^2 + 1}}{\arccos(0.1x), x > c}
$$

$$
y =
$$
  
{ $\{ \}$ {{ $\}$ {{ $\}$ {{ $\}}$ {{ $\}$ {{ $\$ {{ $\$ {{ $\$ {{ $\$ {{ $\$ {{ $\$ {{ $\$ {{ $\$ {{ $\$ {{ $\$ {{ $\$ {{ $\$ {{ $\$ {{ $\$ {{ $\$ {{ $\$ {{ $\$ {{ $\$ {{ $\$ {{ $\$ {{ $\$ {{<

$$
\frac{1-x}{2^{3x} + Cos^{2}(x)} + Arctg(2x)
$$
\n
$$
e^{Cos(x)} + Ctg(x)
$$
\n
$$
x + \frac{Sin(2x)}{|x| + Ln(x)}
$$
\n
$$
x^{2} + 3x - 0.2
$$
\n
$$
arccos(0.1x), b \leq x < c
$$
\n
$$
\frac{x^{3} - 1}{x^{2} + x^{2}}
$$
\n
$$
x \geq c
$$
\n
$$
Lg(x) + \frac{2^{|x|}}{e^{x} + x^{2}}
$$
\n
$$
y =
$$

$$
\frac{x^2 + 1}{\sqrt{x} + e^x} + \arcsin(x), x < a
$$
\n
$$
\frac{\cos^2(x) + \sqrt{x}}{Ctg(x) + \frac{x^2 + \sqrt{x}}{x^2 + 2^x} + e^x}, a \le x < b
$$
\n
$$
\frac{x^2 + x}{e^x + \frac{1 - x^2}{Cos(x) + e^x}}, b \le x < c
$$
\n
$$
\frac{\arctg(\frac{x}{5}), x \ge c}{y} = \left\{ \begin{array}{c} x \\ y \end{array} \right\}
$$

$$
\frac{arcctg(x)}{e^x + 2x} + \arcsin(x^3) + \arcsin(x), x < a
$$
\n
$$
e^{1 - \cos(x)} + \frac{e^x + 1}{\sqrt{x}}, a \le x \le b
$$
\n
$$
\frac{x^2 + 3x + 0.2}{tg(x - x^4)}, b < x \le c
$$
\n
$$
\frac{e^{3x} + x^2}{x^3 + 1} + e^{\cos(x)}
$$
\n
$$
Ln(x) + e^{3x} \sqrt{x^2 + 28x + 1}, x > c
$$

 $\begin{array}{c} \xi \text{ and } \xi \text{ and } \xi \$ *y =*

$$
\frac{\ln(x) + e^{3x}}{\sqrt{x^2 + 1} + 2.8x}, x < a
$$
  
\n
$$
tg(x^2 + 3x + 0.2), a \le x \le b
$$
  
\n
$$
\frac{5^{1-\cos x}}{e^x}, b < x \le c
$$
  
\n
$$
\frac{e^x}{\sqrt{x + \sin 2x}} + 1
$$
  
\n
$$
\frac{e^{3x} + x^2}{x^3 + 1} + e^{\cos(x)}
$$
  
\n
$$
\frac{x^3 + 1}{e^x + 2^x} + arctgx^3
$$

$$
y =
$$
  
{ $\{ \}$ {{ $\}$ {{ $\}$ {{ $\}}$ {{ $\}$ {{ $\}$ {{ $\}}$ {{ $\}}$ {{ $\}$ {{ $\$ {{ $\$ {{ $\$ {{ $\$ {{ $\$ {{ $\$ {{ $\$ {{ $\$ {{ $\$ {{ $\$ {{ $\$ {{ $\$ {{ $\$ {{ $\$ {{ $\$ {{ $\$ {{ $\$ {{ $\$ {{ $\$ {{ $\$ {{ $\$ {{<

$$
\frac{\cos^2(x) + ctg(x)}{\frac{\cos(x)}{\sin 3x^3} + |x|}, x < a
$$
\n
$$
\frac{\arcsin(x)}{\sqrt{x} + x^3}, a \le x \le b
$$
\n
$$
\frac{|x^2 - 1|}{\cos(2x) - x}, b < x \le c
$$
\n
$$
\frac{\arctg(7x)}{1 - x^2} + \cos(2x)
$$
\n
$$
\frac{1 - x^2}{2 \cdot 3x - 0 \cdot 2 + 3^{\sin(3x)}}, x > c
$$
\n
$$
y =
$$

$$
\{\,\,\}\setminus\}
$$

$$
\frac{2x^3}{\sqrt{x+1}} - \ln(x)
$$
\n
$$
\frac{x^2 + \frac{\sqrt{x^2 + 1}}{tg(3x)} - \sin^2(5x)}{x^2 + \frac{\sqrt{x^2 + 1}}{tg(3x)}}, x < a
$$
\n
$$
\frac{1}{|x-1| + \lg(2x) + e^x}, a \le x \le b
$$
\n
$$
\frac{2.7 - xe^{x^2 + 3}}{1 + x^2} - e^{3x}, b < x < c
$$
\n
$$
\frac{1}{\sqrt{x+1} + x^2} - e^{3x}
$$
\n
$$
\frac{1}{e^x} + tg(2x)
$$
\n
$$
\frac{1}{\cos(5x)}, x \ge c
$$
\n
$$
y = c
$$

 ${K}$ 

$$
|x-1| + \lg(2x) + e^{x+2x-2x-2}
$$
  
\n
$$
\frac{2.7 - xe^{x^2+3}}{1+x^2} , b < x < c
$$
  
\n
$$
\frac{1+x^2}{\sqrt{x+1}+x^2} - e^{3x}
$$
  
\n
$$
\frac{1}{e^x} + tg(2x)
$$
  
\n
$$
\frac{y}{\cos(5x)}, x \ge c
$$
  
\n
$$
y = \{\begin{matrix} 0 \\ 1 \\ 0 \end{matrix}\} \}
$$
  
\n064UCJUTIH 3H4CHHH 18 YQO'HHO-2H2IHTH'HHOI' QYHKUII  
\n
$$
\frac{\ln x + e^{x^2+3}}{\cos 5x - \sin^2 5x}, x < a
$$
  
\n
$$
\frac{cos^2 x - sin^2 5x}{\sqrt{x+1}}.
$$
  
\n
$$
\frac{1}{\sqrt{x+1}} + e^{x^2+3}.
$$
  
\n
$$
\frac{1}{\sqrt{x+1}} + e^{x^2+3}.
$$
  
\n
$$
\frac{1+x^2}{\sqrt{x+1}+x^2} - e^{3x}
$$
  
\n
$$
\frac{1-x}{\sqrt{x+1}+tg(2x)}.
$$
  
\n
$$
y = \{\begin{matrix} 1 \\ 1 \end{matrix}\} \}
$$
  
\n064UCJUTIH 3H4HHH 18 YQO'HHO-2H2IHTH'HHOI' QYHKUII

- $\{ \hspace{.08cm} \text{K} \hspace{.08cm} \text{K} \hspace{.08cm} \}$
- 52) Обчислити значення кусочно-аналітичної функції

$$
\frac{\cos^3(x)}{|x+1|+e^x}, x \le a
$$
\n
$$
\frac{\arccos(x/4)}{\cos^2(x)-\sin(x^3)}, a < x \le b
$$
\n
$$
\frac{\arctg^3(x)}{x^3+\sqrt[3]{x}} + \ln(x)
$$
\n
$$
\frac{x^3+\sqrt[3]{x}}{|x+1|-x}, b < x < c
$$
\n
$$
\frac{\ln(x)}{e^x \cos(x^3)} - \lg(x), x \ge c
$$

$$
y =
$$
  
{ $\{ \}$   $\}$   $\{ \}$   $\}$ 

$$
\frac{\cos(3x)}{Tg(x)+\sin(5x)}, x < a
$$
\n
$$
Arctg(x), a \le x < b
$$
\n
$$
\frac{x+2}{6.2x^2-2x+0.2}, b \le x \le c
$$
\n
$$
\frac{x^2}{x^2+x+1} + e^{Cos(x)}
$$
\n
$$
\frac{x^2}{\sqrt{x^2+1}+2.8x}, x > c
$$
\n
$$
y = \{\begin{matrix} x \\ y \\ z \end{matrix}\}
$$

$$
\frac{x+2^x}{\frac{Cos(x)+Tg)2x}{Tg(Sin(x))} + Tg(2x)}
$$
\n
$$
Arccos(x), a \le x < b
$$
\n
$$
\frac{e^{cos(x)} + 2^{7x^2}}{2^x}, b \le x < c
$$
\n
$$
\frac{\sqrt{x^3+1} + |1-x^2|}{2^x}, x \ge c
$$
\n
$$
\frac{5Cos^3(x) + 6Sin^2(x)}{2^x} + x
$$
\n
$$
Ln(3^{1-x}) + \frac{x^3}{e^x}
$$
\n
$$
y = \{\{\}\}
$$
\n
$$
\{\}\}
$$
\n55) O6-**4** H  
\n56) O6-**4** H  
\n57) O6-**4** H  
\n58) O6-**4** H  
\n59) O6-**4** H  
\n50) O6-**4** H  
\n51)  $a = 1.1, x = 2.3, n = 8$   
\n52) O6-**4** H  
\n53) O6-**4** H  
\n54)  $a = 0.2, x = 1.3, n = 32$   
\n55) O6-**4** H  
\n56) O6-**4** H  
\n57) O6-**4** H  
\n58) O6-**4** H  
\n59) O6-**4** H  
\n50) O6-**4** H  
\n51) O6-**4** H  
\n52) O6-**4** H  
\n53) O6-**4** H  
\n54)  $a = 3.1, x = 0.8, n = 8$   
\n55) O6-**4** H  
\n56) O6-**4** H  
\n57) O6-**4** H  
\n58) O6-**4** H  
\n59) O6-**4** H  
\n50) O6-**4** H  
\n51) O6-**4** H  
\n52) O6-**4** H  
\n53) H  
\n54) H  
\n55) **4** H  
\n

63) Обчислити суму або добуток  $5 - 1$  $a = 1.2, x = 2.3, n = 32$ *) l*  $S = \prod^{n} Lg(a + \frac{x}{b})$ *n*  $\prod_{l=1}$ 64) Обчислити суму або добуток  $5 - 1$  $a = 2.1, x = 0.2, n = 4$  $S = \prod Log_2(a + xI)$ *n*  $\coprod_{l=1} Log_2$ 65) Обчислити суму або добуток  $\frac{1}{n}$  $a = 1.2, x = 0.3, n = 16$  $S = \sum Ctg(ax+i)$ *n*  $\sum_{i=1}^{\infty}$ 66) Обчислити суму або добуток  $b - \sum_{k=1}^{n} E_{k}$  $a=1.2, x=0.2, n=32$  $S = \sum_{n=1}^{n} Ln \frac{ax}{b}$  $\sum_{k=1}$ 67) Обчислити суму або добуток  $\frac{1}{1}$  $a = 1.22, x = 0.2, n = 16$  $S = \sum Ln(ax+j)$ *n*  $\sum_{j=1}$ 68) Обчислити суму або добуток  $S = \prod_{k=1}^{n} ctg(a+2x+1)$  $a=1.1, x=1.3, n=32$ 1  $S = \prod ctg(a+2x+1)$ *n*  $\prod_{k=1}$ 69) Обчислити суму або добуток  $a = 1.22, x = 0.3, n = 32$ log 1  $P = \prod \log_5(a+x+j)$ *n*  $\prod_{j=1}$ 70) Обчислити суму або добуток  $5 - \sum_{k=1}$  $a = 0.2, x = 1.3, n = 32$ *S = kae n*  $\sum_{k=1}^{\infty} k a e^{x-k}$ 71) Обчислити суму або добуток  $S = \sum_{i=1}^{n} i^2 \lg n$  $a=1.3, x=0.2, n=8$ 1  $S = \sum_{i} i^2 \lg(ax + i)$ *n*  $\sum_{i=1}$ 72) Обчислити суму або добуток  $S = \sum_{i=1}^{n} x \sin(2i)$  $a = 3.1, x = 0.8, n = 32$ 1  $S = \sum x \sin(2ax - i)$ *n*  $\sum_{i=1}$  *x*sin(2*ax* – 73) Обчислити суму або добуток  $a = 2.1, x = 0.2, n = 8$ sin 1  $S = \prod n^i \sin(a+x+i)$ *n*  $\prod_{i=1} n^i$ 74) Обчислити суму або добуток  $a = 0.2, x = 4.1, n = 4$ 1  $P = \prod k n A \, rectg(a - x k)$  $\prod^n$ knArcctg(a*k=* 75) Обчислити суму або добуток  $5 - \frac{1}{1}$  $a=1.3, x=0.2 n=8$  $S = \sum iLg(ax + i)$ *n*  $\sum_{i=1}^{\infty}$ 

4.2.4. Перелік типових завдань до іспиту

До семестрового контролю-іспиту винесені питання І і ІІ модульнорейтингового контролю знань.

4.3. Семестр 2

4.3.1. Перелік типових завдань до І модульно-рейтингового контролю знань студентів

- 1) Поняття комп'ютерний вірус.
- 2) Типи комп'ютерних вірусів.
- 3) Комп'ютерні віруси «черві».
- 4) Комп'ютерні віруси «троянські коні».
- 5) Профілактика зараження комп'ютера.
- 6) Ознаки зараження комп'ютера.
- 7) Дії при виявленні вірусу на ЕОМ.
- 8) Класифікація засобів захисту від вірусів.
- 9) Правила безпеки.
- 10) Визначити поняття «База даних».
- 11) Що таке системи керування базами даних?
- 12) Архітектура БД.
- 13) Що таке локальні та мережеві БД.
- 14) Таблиці БД та зв'язок між ними.
- 15) Реляційні БД.
- 16) Первинний ключ у таблиці БД.
- 17) Що таке індекси.
- 18) Створення запитів у СУБД.
- 19) Програми архівації даних.
- 20) Визначити поняття архів.
- 21) Визначити поняття sfx-архів.
- 22) Методи компресії файлів.
- 23) Багатотомний архів.
- 24) Класифікація програм архіваторів.
- 25) Утиліті резервного архівування.
- 26) Оболонька WinRAR загальни відомості.
- 27) Переваги архіватора WinRAR над іншими архіваторами.
- 28) Тома для восстановлення багатотомного архіву.
- 29) Шифрування в архівах.
- 30) Захист архівів від пошкодження.
- 31) Вибір оптимальних параметрів архівації.
- 32) Загальний вид та робота оператора For-Next
- 33) Загальний вид та робота оператора Do-while-loop
- 34) Загальний вид та робота оператора do-until-loop
- 35) Загальний вид та робота оператора do-loop-while
- 36) Загальний вид та робота оператора do-loop-until
- 37) Загальний вид та робота оператора Select-Case
- 38) Загальний вид та робота оператора MsgBox
- 39) Загальний вид та робота оператора DrawPath
- 40) Загальний вид та робота оператора DrawRectangle
- 41) Загальний вид та робота оператора DrawEllipse
- 42) Загальний вид та робота оператора DrawLine
- 43) Що таке форма програми?
- 44) Властивості форми програми.
- 45) Меню програми.
- 46) Палітра інструментів програми.
- 47) Елемент керування Кнопка.
- 48) Елемент керування Текстове поле.
- 49) Елемент керування Надпис.
- 50) Дано одномірний масив цілих чисел А(n), переставити негативні елементи в начало.
- 51) Дано одномірний масив цілих чисел А(n), чи зменшуються елементи масива?
- 52) Дано одномірний масив цілих чисел А(n), який елемент найчастіше зустрічається?
- 53) Дано одномірний масив цілих чисел А(n), переставити позитивні елементи в початок масива.
- 54) Дано одномірний масив цілих чисел А(n), переставити так, щоб позитивні та негативні чередовались.
- 55) Дано одномірний масив цілих чисел А(n), переставити максимальний та мінімальний елементи місцями.
- 56) Дано одномірний масив цілих чисел А(n), переставити нулі в кінець.
- 57) Дано одномірний масив цілих чисел А(n), переставити одиниці в початок.
- 58) Дано одномірний масив цілих чисел А(n), скільки раз зустрічається заданий елемент.
- 59) Дано одномірний масив цілих чисел А(n), скільки елементів зустрічається більш ніж один раз?
- 60) Дано одномірний масив цілих чисел А(n), переставити позитивні елементи на парні vcwz/
- 61) Дано одномірний масив цілих чисел А(n), переставити елементи парних та непарних vcwm/
- 62) Дано одномірний масив цілих чисел А(n), переставити нулі та одиниці місцями.
- 63) Дано одномірний масив цілих чисел А(n), переставити перший елемент на останнє місце, другий на передостанніє і т.д.
- 64) Дано одномірний масив цілих чисел А(n), переставити першу і другу половини масиву.
- 65) Дано одномірний масив цілих чисел А(n), переставити так, щоб усі елементи збільшувалися.
- 66) Дано одномірний масив цілих чисел А(n), переставити так, щоб усі елементи зменшувалися.
- 67) Дано одномірний масив цілих чисел А(n), переставити так, щоб збільшувалися елементи, що стоять на парних місцях.
- 68) Дано одномірний масив цілих чисел А(n), переставити так, щоб зменшувалися елементи, що стоять на непарних місцях.
- 69) Скільки слів в масиві?
- 70) Який елемент зустрічається тільки один раз?
- 71) Переставити так, щоб негативні елементи зменшувалися.
- 72) Знайти середнє арифметичне з позитивних елементів, що стоять перед трійкою.
- 73) Знайти середнє геометричне із позитивних елементів, слідуючих за 3 кою.
- 74) Чи існують однакові елементи масиву?
- 75) Знайти суму ваги елементів, що зустрічаються більш ніж один раз
- 76) Сжати масив (замість підряд однакових записати один).
- 77) Замінити на 7-ку неповторювальни елементи.

4.3.2. Перелік типових завдань до ІІ модульно-рейтингового контролю знань студентів

- 1) Історія виникнення мови гіпертексту.
- 2) Визначити поняття HTML тегу.
- 3) Визначити поняття www.
- 4) Універсальний ідентифікатор ресурсів.
- 5) Що таке HTML.
- 6) Структура документа HTML.
- 7) Розділ HEAD документу HTML.
- 8) Теґ для створення назви документа.
- 9) Зв'язок з іншими документами.
- 10) META тегі.
- 11) Розділ web сторінки BODY.
- 12) Логічне та фізичне форматування тексту.
- 13) Заголовки в web документі.
- 14) Горизонтальні лінії web документу.
- 15) Коментарі в документі.
- 16) Використання спеціальних символів в документі.
- 17) Посилання на інші документи.
- 18) Правила оформлення посилань
- 19) Типи посилань.
- 20) Списки. Нумеровані та маркіровані списки.
- 21) Графічні маркери списку.
- 22) Вложені списки.
- 23) Графіка в гіпертекстових документах.
- 24) Формати файлів.
- 25) Фонові зображення.
- 26) Створення та використання анімірованих зображень.
- 27) Таблиці. Роль таблиць при створенні та оформленні гіпертекстових сторінок.
- 28) Заголовок таблиці.
- 29) Параметри тега <TABLE>
- 30) Відображення пустих комірок.
- 31) Вирівнювання в таблицях.
- 32) Галузь використання фреймів.
- 33) Роль фреймової структури гіпертекстової сторінки у оформленні.
- 34) Особливості навігації по фреймах.
- 35) Взаємодія між фреймами.
- 36) Створення карти зображення.
- 37) Пошук даних в просторі інтернет.
- 38) Пошукові системи.
- 39) Розміщення сторінок у просторі інтернет.
- 40) Мови програмування для створення динамічних гіпертекстових сторінок.
- 41) Сформувати масив С, що складається із сум елементів контурів, що створюють квадрати з центрами, спів падаючими з геометричним центром матриці.
- 42) Для кожного елемента матриці записати в масив С суму елементів матриці А, які залишаються після видаленя строки та стовпчика, на перехресті которих лежить даний елемент.
- 43) Для кожної 8-ки знайти найбільший елемент із тих, що образують підматрицю матриці А. Найбільші елементи записати в масив С на непарн місця.
- 44) Для кожної 4-кі знайти найбільший елемент із тих, що образують підматрицю матриці А, де знайдена четвірка — правий ніжній кут підматриці матриці А. Найбільші елементи записати в масив С на непарн місця.
- 45) Для кожної 6-ки вибрати елемент та записати його в масив С. Обираємий елемент знаходиться на перехресті діагоналі, паралельной главной, та границі матриці і має індекси більш, ніж у знайденої 6-кі.
- 46) Для кожної 3-ки вибрати елемент та записати його в масив С. Обираємий елемент знаходиться на перехресті діагоналі, паралельной главной та границі матриці і має індекси менші, ніж у знайденої 3-ки.
- 47) Записати в масив С модулі разності між найбільшими й найменшими елементами строк.
- 48) Підрахувати кількість дев'яток та записати в масив С подряд з кінця значення определителей дев'яток.
- 49) Знайти сідлові крапки і переписати їх в масив С.
- 50) Підрахувати число негативних елементів, лежачих нижче за головну діагональ, і записати їх в масив С на парні місця.
- 51) Підрахувати число позитивних елементів, лежачих в смузі, а самі позитивні елементи записати в масив С на непарні місця.
- 52) Підрахувати число позитивних елементів, лежачих вище за побічну діагональ і записати їх в масив С підряд з кінця.
- 53) Підрахувати число негативних елементів, лежачих вище за побічну діагональ, включаючи діагональ, і записати їх в масив С.
- 54) Переписати в масив С перші К (K<M, K<N) елементів матриці А менших нуля. Масив С заповнити з кінця і підряд.
- 55) Переписати в масив С ті елементи, індекси яких задовольняють умові: М+1 Ј і+ј Ј N+1.
- 56) Визначити кількість позитивних елементів в кожному рядку і записати набутих значень в масив С з кінця і підряд.
- 57) Знайти суму негативних елементів в кожному стовпці і записати набутих значень в масив С з кінця і підряд.
- 58) Для кожної четвірки матриці А записати в масив С твір елементів, лежачих в першому і останньому рядку матриці А і в тому ж стовпці, що і знайдена четвірка.
- 59) Знайти твір позитивних елементів матриці А, а в масив С з кінця і підряд записати номери рядків цих елементів.
- 60) Записати в масив С номера рядків негативних елементів матриці А, замінюючи негативні елементи їх модулями. Масив С заповнити по парних місцях.
- 61) Підрахувати кількість п'ятірок і записати в масив С на парні місця твір їх індексів.
- 62) Підрахувати число сімок і записати в масив С на парні місця твір елементів, створюючих хрест сімки.
- 63) Знайти кількість позитивних елементів в кожному стовпці матриці А і записати набутих значень в масив С на парні місця.
- 64) Для кожної дев'ятки записати в масив С з кінця підряд суму елементів, лежачих в першому і останньому стовпці того ж рядка, що і знайдена дев'ятка.
- 65) Як тільки серед внутрішніх елементів матриці А знайдеться двійка, так відразу ж записати в масив С суму елементів матриці А, лежачих на перетині прямих, що проходять паралельно межам і діагоналям матриці.
- 66) Записати в масив С куби елементів матриці А, що діляться на 3 без залишку. Масив С заповнити по непарних місцях.
- 67) Записати в масив С квадрати елементів матриці А, залишок від ділення яких на два є одиниця.

68) Для кожної четвірки матриці А записати в масив С твір елементів, лежачих в першому і останньому рядку матриці А.

69) Ποδύχιγβατη γραφίκ θγηκιιϊ
$$
ρ = -a\frac{Co(8/2)}{Co(0)} , -\frac{\pi}{2} < -\frac{\pi}{2}
$$
\n70) Ποδύχιγβατη γραφίκ θγηκιιϊ
$$
ρ = 2a\frac{Sin^2(2)}{Co(0)} , -\frac{\pi}{2} < -\frac{\pi}{2}
$$
\n71) Ποδύχιγβατη γραφίκ θγηκιιϊ
$$
ρ = 3a\frac{Co(0/5)in(1)}{Co^2(1) + Sin^3(1)}, 0 ≤ 2π
$$
\n72) Ποδύχιγβατη γραφίκ θγηκιιϊ
$$
ρ = \frac{a}{Co(0)} + L, 0 ≤ 2π
$$
\n73) Ποδύχιγβατη γραφίκ θγηκιιϊ
$$
ρ = \frac{a}{Co(0)} + L, 0 ≤ 2π
$$
\n75) Ποδύχιγβατη γραφίκ θγηκιιϊ
$$
ρ = αCo(0) + L, 0 < -2π
$$
\n76) Ποδίχιγβατη τραφίκ θγηκιιϊ
$$
ρ = αCo(0) + L, 0 < -2π
$$
\n77) Ποδύχιγβατη τραφίκ Φυγηκιιϊ
$$
ρ = α^2(0) + 1, 0 < -\frac{\pi}{4} < -\frac{\pi}{4}
$$
\n78) Ποδύχιγβατη τραφίκ Φυγηκιιϊ
$$
ρ = α^2(0) + 1, 0 ≤ 0 ≤ 2π
$$
\n79) Ποδύχιγβατη τραφίκ θυγηκιιϊ
$$
ρ = α^2(0) + 1, 0 ≤ 0 ≤ 2π
$$
\n71) Ποδύχιγβατη τραφίκ θυγηκιιϊ
$$
ρ = α^2(0) + 1, 0 ≤ 0 ≤ 2π
$$
\n72) Ποδύχιγβατη τραφίκ θυγηκιιϊ
$$
ρ = α^2(0
$$

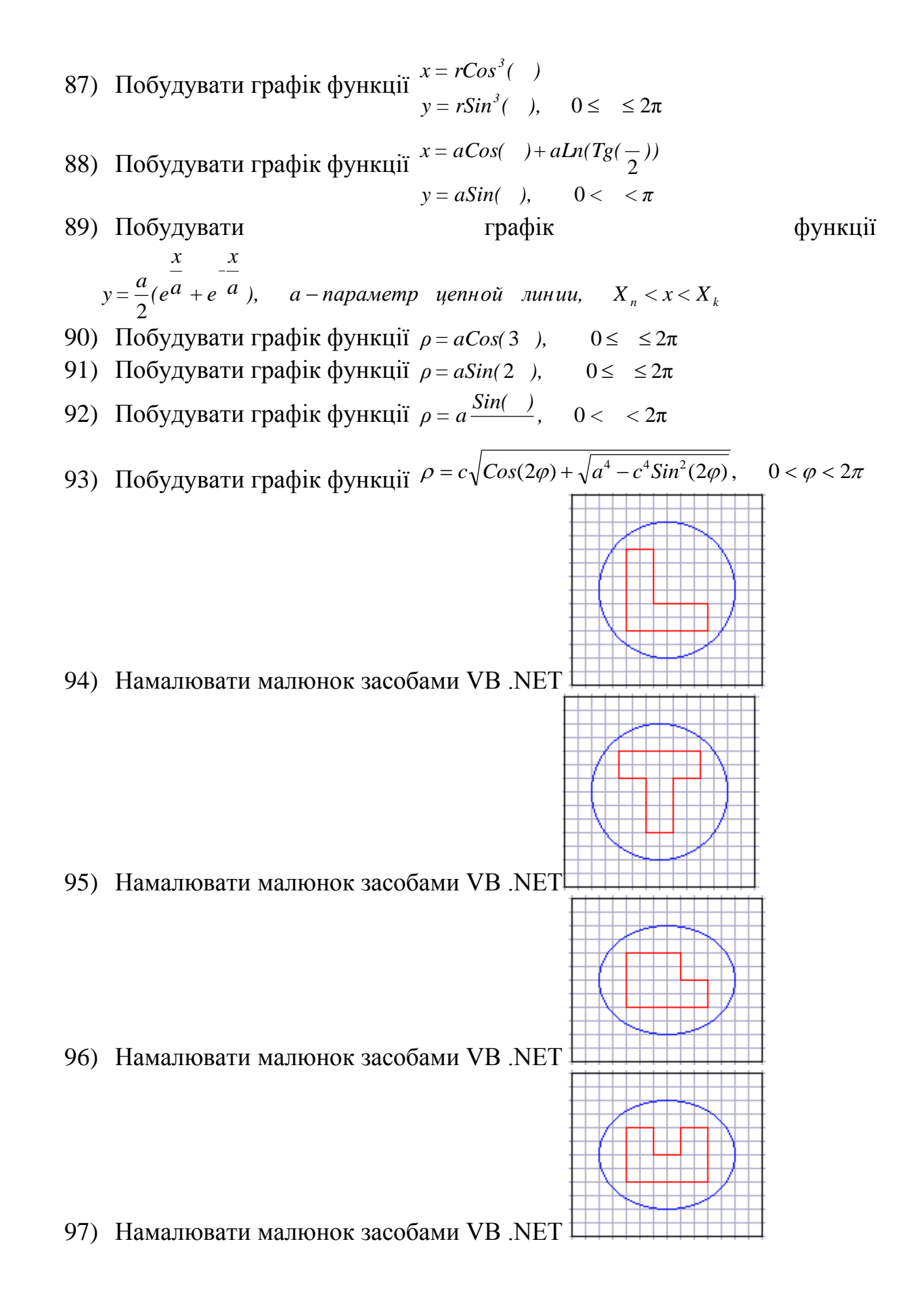

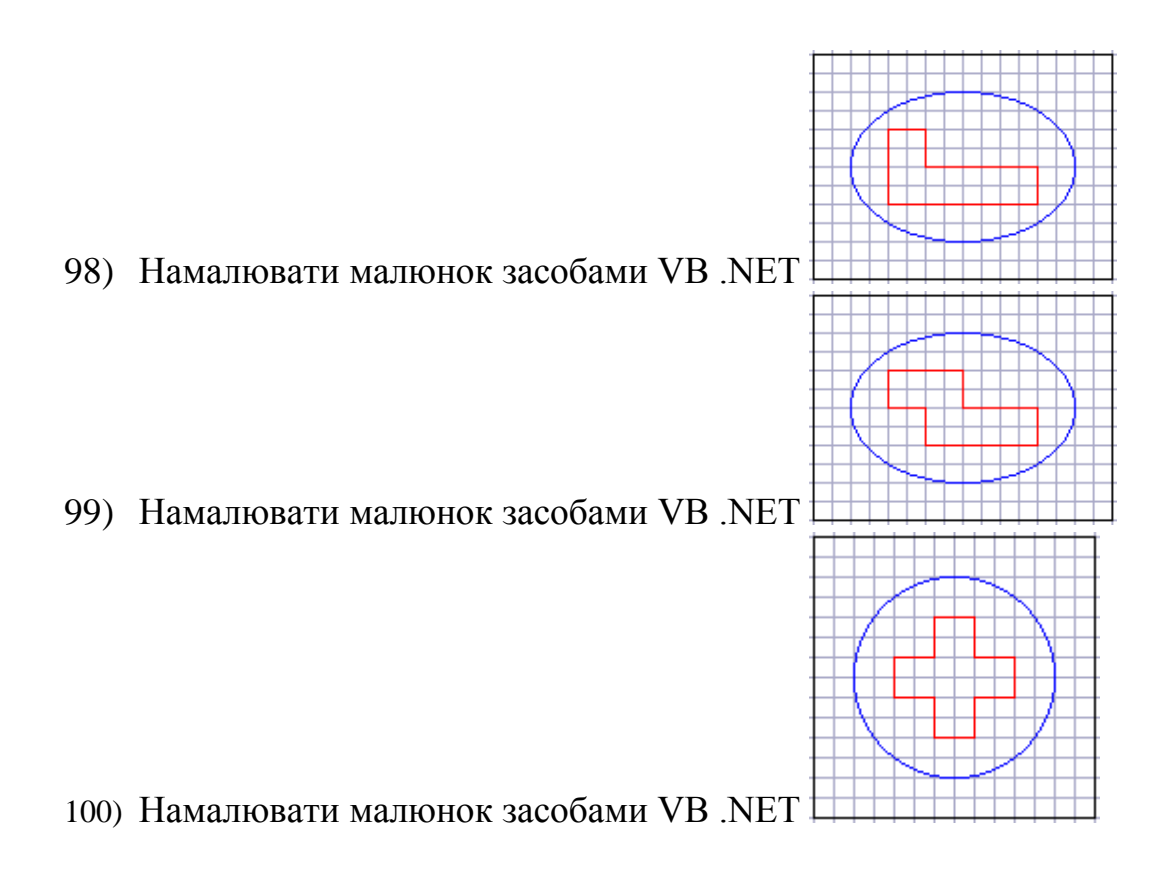

#### 4.3.4. Перелік типових завдань до іспиту

До семестрового контролю-іспиту винесені питання І і ІІ поточного контролю знань, а також практичні задачі аналогічні з курсового проектування.

4.3.5. Перелік типових завдань до контролю знань з вивчаємої дисципліни

- 1) Компоненти і підсистеми ОС
- 2) Способи завантаження і вивантаження додатків
- 3) Основні файлові процедури
- 4) Основні процедури в середовищі ОС
- 5) Класифікація мов програмування. Тенденції розвитку. Історія мови Бейсик.
- 6) Етапи рішення задачі на ЕОМ. Математичне формулювання завдання.
- 7) Поняття алгоритму. Властивості. Способи вистави
- 8) Вирази: арифметичні; логічні; символьні
- 9) Введення Виведення даних
- 10) Засоби реалізації обчислювальної структури дотримання
- 11) Засоби реалізації обчислювальної структури вибирання
- 12) Засоби Бейсика для реалізації циклічної обчислювальної структури
- 13) Алгоритм накопичення кінцевої суми і твору.
- 14) Алгоритм обчислення суми безконечного ряду із заданою точністю
- 15) Алгоритм методу "Дихотомії "
- 16) Алгоритм методу "Золотого перетину"
- 17) Алгоритм методу "Фібоначчі"
- 18) Визначення масиву. Індексна змінна.
- 19) Використання масивів. Алгоритм Горнера обчислення значення полінома
- 20) Алгоритм пошуку екстремуму в заданому масиві.
- 21) Модульне програмування. Способи передачі параметрів процедурам
- 22) Засоби реалізації модульного програмування
- 23) Дати визначення поняттю «База даних»
- 24) Що таке «системи управління базами даних» (СУБД)?
- 25) Що таке локальні і мережеві СУБД?
- 26) Таблиці БД і зв'язку між ними.
- 27) Що таке реляційні БД?
- 28) Що таке первинний ключ?
- 29) Що таке індекси?
- 30) Основні математичні операції. Пріоритет їх виконання.
- 31) Математичний клас Math. Спосіб вживання, приклади.
- 32) Робота з рядками. Оголошення рядків.
- 33) Тип рядка. Спец. символи.
- 34) Тип рядка. Конкатенація (& складання).
- 35) Логічні вирази.
- 36) Логічні операції. Таблиця істинності And (? кон'юнкція)
- 37) Логічні операції. Таблиця істинності Or (V диз'юнкція)
- 38) Структура вибору. Оператор IF. Загальний вигляд і робота оператора, форми (повна і неповна). Блок-схема.
- 39) Логічні операції в умові. Навести приклад програмного кода.
- 40) Оператор CASE. Загальний вигляд, блок-схема, приклад використання.
- 41) Дати визначення поняттю циклічна обчислювальна структура.
- 42) Циклічна обчислювальна структура. Основні типи циклів.
- 43) Циклічна обчислювальна структура. Оператор FOR. Структура, блоксхема, приклад.
- 44) Циклічна обчислювальна структура. Оператор DO WHILE. Структура, блок-схема, приклад.
- 45) Циклічна обчислювальна структура. Оператор DO UNTIL. Структура, блок-схема, приклад.
- 46) Циклічна обчислювальна структура. Оператор FOR EACH. Стрктура, блок-схема, приклад.
- 47) Поняття рекурсії. Сфера застосування.
- 48) Масиви. Дати визначення поняттю масив.
- 49) Масиви. Оголошення масивів.
- 50) Масиви. Розмірність масиву, індексація елементів, ініциаліза-ция масиву.
- 51) Клас ARRAY. Властивості, методи, події класу.
- 52) Скласти програму, що записує всі позитивні елементи двовимірного масиву А в одновимірний масив В, а негативні – в одновимірний масив С. Вивесті отримані масиви на екран.
- 53) Даний двовимірний масив. Сформувати одновимірний масив шляхом ділення позитивних елементів заданої таблиці на число К. Вивесті отриманий масив на екран.
- 54) Обчислите суму елементів, що знаходяться на пересіченні поточного рядка і двох діагоналей двовимірного квадратного масиву, і запишіть їх в одновимірний масив.
- 55) Даний двовимірний масив. Заповнити одновимірний масив сумами елементів рядків, вивести отриману інформацію на екран і номери рядків, в яких сума найменша.
- 56) Даний двовимірний масив. Заповнити одновимірний масив найменшими значеннями елементів рядків, вивести отриману інформацію на екран і номери рядків, в яких значення найменші.
- 57) Даний двовимірний масив. Заповнити одновимірний масив різницями найбільших і найменших значень елементів рядків, вивести отриману інформацію на екран і номери рядків, в яких різниці однакові.
- 58) Для даного двовимірного масиву обчислите і запам'ятаєте в іншому двовимірному масиві суму і число позитивних елементів кожного стовпця заданого двовимірного масиву.
- 59) Для даного двовимірного масиву обчислите і запам'ятаєте в іншому двовимірному масиві суму і число позитивних елементів кожного рядка і розташованих не нижче за головну діагональ заданого двовимірного масиву.
- 60) Із запропонованого одновимірного масиву розмірністю S сформуйте двовимірний масив так, щоб перший рядок нової таблиці містив би парні по номеру елементи вихідного масиву, а друга – непарні. Передбачите випадок непарності S.
- 61) Даний довільний двовимірний масив. Занести в інший двовимірний масив в кожен рядок наступну інформацію про елементи, що повторюються: на перше місце сам елемент, далі двозначні числа, перша цифра яких є індексом рядка, друга – індексом стовпця всіх співпадаючих елементів.
- 62) Для цілочисельного двовимірного масиву знайти для кожного рядка число елементів, кратних 5, запишіть інформацію в одновимірний масив і знайдіть найбільший з отриманих результатів.
- 63) Заповните одновимірний масив творами елементів рядків заданого двовимірного масиву і виведіть його на екран. Знайдіть суму цих творів.
- 64) Заповните одновимірний масив позитивними елементами, розташовані на головній діагоналі заданого квадратного масиву. Виведіть отриманий масив на екран і знайдіть твір елементів.
- 65) Даний двовимірний квадратний масив. Обчислити суму тих його елементів, розташованих на головній діагоналі і вище за неї, які перевершують по величині всі елементи, розташовані нижче за головну діагональ. Якщо на головній діагоналі і вище за неї немає елементів з вказаною властивістю, то видайте відповідне повідомлення.
- 66) Даний двовимірний квадратний масив. Знайти номери рядків, всі елементи яких дорівнюють нулю.
- 67) Даний двовимірний квадратний масив. Знайти номери рядків, елементи в кожній з яких однакові між собою.
- 68) Даний двовимірний квадратний масив. Знайти номери рядків, всі елементи яких парні.
- 69) Скільки в довільному двовимірному масиві міститься різних елементів? Занесіть їх в одновимірний масив і виведіть на екран. Використовуйте підпрограми для вирішення кожного приватного завдання
- 70) Даний двовимірний масив. Знайти найбільший і найменший елементи масиву і, чергуючи, заповнити ними одновимірний масив заданої розмірності.
- 71) Даний двовимірний квадратний масив. У кожному рядку двовимірного масиву найбільший елемент і елемент головної діагоналі поміняти місцями, а їх середнє арифметичне занести в одновимірний масив. Вивести на екран отриманий масив і середнє арифметичне його елементів. Використовуйте підпрограми для вирішення кожного приватного завдання
- 72) Даний двовимірний квадратний масив. У кожному рядку двовимірного масиву найбільший елемент помістити на місце першого елементу масиву, а найменший елементи – на місце останнього. Створити одновимірний масив, елементи якого є сумою цих елементів. Вивести на екран отриманий масив і суму його елементів. Використовуйте підпрограми для вирішення кожного приватного завдання
- 73) Визначити мінімальний елемент двовимірного масиву. Надрукувати номер рядка, що містить максимальне число мінімальних елементів, якщо такі є. Використовуйте підпрограми для вирішення кожного приватного завдання
- 74) У двовимірному масиві Х всі числа різні. У кожному рядку вибирається мінімальний елемент, потім серед цих чисел вибирається максимальне. Надрукувати номер рядка масиву Х, в якій розташовано вибране число
- 75) Даний двовимірний масив. Знайти найбільше із значень елементів першого і останнього рядка.
- 76) Даний двовимірний масив. Знайдіть суму найбільших значень елементів його рядків. Використовуйте підпрограми для вирішення кожного приватного завдання
- 77) Даний двовимірний масив. Знайдіть рядок з найбільшою сумою елементів і найменшою. Вивести на екран знайдені рядки і суми їх елементів. Використовуйте підпрограми для вирішення кожного приватного завдання
- 78) Складіть програму знаходження седлової точки таблиці. Седлової крапкою називається елемент, що є одночасно максимальним в стовпці і мінімальним в строчці.
- 79) Даний двовимірний квадратний масив. У рядках з негативним елементом на головній діагоналі знайти суму всіх елементів і найбільший зі всіх елементів. Використовуйте підпрограми для вирішення кожного приватного завдання
- 80) Даний двовимірний масив. Знайдіть суму елементів стовпця і рядка масиву, на пересіченні яких знаходиться максимальний елемент.
- 81) Написати програму що передбачає введення рядка і видалення з неї зайвих пропусків. Зайві пропуски — це що підряд йдуть два і більш за пропуск, пропуски в кінці і на початку рядка.
- 82) Підрахуваті число сімок і запісаті в масив З на парні місця твір елементів, створюючих хрест сімки.
- 83) Знайті кількість позітівніх елементів в шкіряному стовпці матріці А і запісаті набутіх значень в масив З на парні місця.
- 84) Для кожної дев'ятки записати в масив С з кінця підряд суму елементів, лежачих в першому і останньому стовпці того ж рядка, що і знайдена дев'ятка.
- 85) Як тільки серед внутрішніх елементів матриці А знайдеться двійка, так відразу ж записати в масив С суму елементів матриці А, лежачих на перетині прямих, що проходять паралельно межам і діагоналям матриці.
- 86) Записати в масив С куби елементів матриці А, що діляться на 3 без залишку. Масив С заповнити по непарних місцях.
- 87) Записати в масив С квадрати елементів матриці А, залишок від ділення яких на два є одиниця.
- 88) Для кожної четвірки матриці А записати в масив С твір елементів, лежачих в першому і останньому рядку матриці А.

89) Ποδγαγβατια γραφίκ Φγηκιμίι 
$$
ρ = -a \frac{Cos(2)}{Cos(2)}
$$
,  $-\frac{π}{2} < \frac{π}{2}$   
\n90) Ποδγαγβατια γραφίκ Φγηκιμίι  $x = 2a$ Si $θ$  ( ),  $0 < \frac{π}{π}$   
\n91) Ποδγαγβατια γραφίκ Φγηκιμίι  $ρ = \frac{a}{Cos(2)} + L$ ,  $0 ≤ ≤ 2π$   
\n92) Ποδγαγβατια γραφίκ Φγηκιμίι  $ρ = a$ Cos( ) + L 0 <  $< 2π$   
\n93) Ποδγαγβατια γραφίκ Φγηκιμίι  $ρ = a$ cos( ) + L 0 <  $< 2π$   
\n94) Ποδγαγβατια γραφίκ Φγηκιμίι  $ρ = \pm c \sqrt{2}$ cos( 2 ),  $-\frac{π}{4} < \frac{π}{4}$   
\n95) Ποδγαγβατια γραφίκ Φγηκιμίι  $ρ = \frac{a}{2}$ ,  $a - u$ ae *с*nupanu 0 ≤  $< ∞$   
\n96) Ποδγαγβατια γραφίκ Φγηκιμίι  $x = a - d$ Sin( )  
\n $y = a - d$ Cos( ) ,  $0 ≤ < ∞$   
\n97) Ποδγαγβατια γραφίκ θγηκιμίι  $x = r$ Cos<sup>3</sup>( )  
\n $y = r$ Sin<sup>3</sup>( ),  $0 ≤ ≤ 2π$   
\n98) Ποδγαγβατια γραφίκ θγηκιμίι  $x = a$ Cos( ) +  $a$ Ln( Tg(  $\frac{−}{2}$  )  
\n99) Ποδγαγβατια γραφίκ θγηκιμίι  $x = a$ Cos( ) + <

### 5. ПЕРЕЛІК НАВЧАЛЬНО-МЕТОДИЧНОЇ ЛІТЕРАТУРИ І НАВЧАЛЬНИХ ЗАСОБІВ

5.1. Основна та додаткова література

#### Основна:

- 1. Корнелл Г., Моррисон Дж. Программирование на VB.NET. СПб.: Питер, 2002. - 490 с.: ил.
- 2. Основы программирования: Учебник для вузов. 2-е изд., перераб. и доп. - М.: Изд-во МГТУ им. Н.Э. Баумана, 2002. ~ 416 с : ил. (Сер. Информатика в техническом университете.)
- 3. Воеводин В.В. Вычислительная математика и структура алгоритмов. М.: Изд-во МГУ, 2006 . - 112 с.
- 4. Окулов С. М. Программирование в алгоритмах / С. М. Окулов. М.: БИНОМ. Лаборатория знаний, 2002. — 341 с: ил.
- 5. Давыдов В.Г. Д 13 Программирование и основы алгоритмизации: Учеб. пособие/В.Г. Давыдов. — М.: Высш. шк., 2003. — 447 е.: ил.
- 6. Очков В.Ф., Пухначев Е.В. 128 советов начинающему программисту. М.: Энергоатомиздат, 1991. - 256 с.: ил.
- 7. Кормен, Томас X., Лейзерсон, Чарльз И., Ривест, Рональд Л., Штайн, Клиффорд. В24 Алгоритмы: построение и анализ, 2-е издание. : Пер. с англ. — М. : Издательский дом "Вильяме", 2005. — 1296 с. : ил. — Парал. тит. англ.
- 8. Уорен, Генри, С. Алгоритмические трюки для программистов. : Пер. с англ.. - М.: Издательский дом "Вильямс", 2003. - 288 с.: ил. - Парал. тит. англ.
- 9. Спольски Дж.Х. Лучшие примеры разработки ПО. Спб.: Питер, 2007.- 208 с.: ил.
- 10.Минакова Н.И., Неввская Е.С., Угольницкий Г.А., Чекулова А.А., Чердынцева М.И. Методы програмирования. Учебное пособие. 2-ое издание. - М.: Вузовская книга, 2000. - 280 с.
- 11.Шелест В. Д. Проrраммирование. СПб.: БХВ-Петербурr, 2002. 592 С.: ил.
- 12.Н.К. Верещагин, А. Шень. Лекции по математической логике и теории алгоритмов. Часть 2. Языки и исчисления. М.: МЦНМО, 2002. 2-е издание, стереотипное. - 288с.
- 13.MicrosoftCorporation Основы Microsoft Visual Studio .NET 2003 /Пер. с англ. - M.: Издательско-торговый дом «Русская Редакция», 2003. — 464 стр.: ил.
- 14.Visual Basic.NET: учебный курс / В. Долженков, М. Мозговой. СПб.: Питер, 2003. — 464 с.: ил.
- 15.Уокенбах, Джон. Профессиональное программирование на VBA в Excel 2002. : Пер. с англ.— М. : Издательский дом '"Вильяме", 2003. — 784 с . : ил. — Парал. тит. Англ.
- 16.Понамарев В. А. Visual Basic .NET. Экспресс-курс. СПб.: БХВ-Петербург, 2003. — 304 с : ил.
- 17.Петцольд Ч. Программирование для Microsoft Windows на Microsoft Visual Basic .NET. Б 2-х томах. Том l./Пер. с англ. — М.: Издательскоторговый дом «Русская Редакция», 2003. — 560 с.: ил.
- 18.Дубовцев А.В. Microsoft .NET в подлиннике / Под ред. В.Е. Пышкина. Спб.: БХВ-Петербург, 2004. - 704 с.: ил.
- 19.Кит Франклин VB.NET для разработчиков : Пер. с англ. М.: Издательский дом "Вильямс", 2002 – 272 с. : ил. – Парал. тит. Англ.
- 20.Освой самостоятельно Visual Basic .NET за 24 часа. : Пер. с англ. М.: Издательский дом "Вильямс", 2002 – 416 с. : ил. – Парал. тит. англ.

#### Додаткова:

- 1. Петцольд Ч. Программирование для Microsoft Windows на Microsoft Visual Basic .NET. В 2-х томах. Том 2./Пер. с англ. — М.: Издательскоторговый дом «Русская Редакция», 2002. — 624 с.: ил.
- 2. Информатика. Базовый курс. 2-у издание / Под ред. С.В. Симоновича. Спб.: Питер, 2005. - 640 с.:ил.
- 3. Златопольский Д.М. Сборник задач по программированию. 2-е изд., пераб. и доп. - Спб.: - БХВ-Петербург, 2007. - 240 с.: ил.
- 4. Уоррен. Генри, С. Алгоритмические трюки для программистов, испр. изд. : Пер. с англ. — М.: Издательский дом "Вильямc", 2004. — 288с. : ил. — Парал. тит. Англ.
- 5. Котляров В.П. Основы тестирования программного обеспечения: Учебное пособие/ В.П. Котляров, Т.В. Коликова — М.: Интернет-Университет Информационных Технологий; БИНОМ. Лаборатория знаний, 2006. - 285 с.: ил.
- 6. Мандел Т. Разработка пользовательского интерфейса: Пер.с англ. М.: ДМК Пресс, 2001. - 416 с., ил.
- 7. Дибкова Л.М. Інформатика і комп`терна техніка:Навчальній посібник. Видання 2-ге перероблене,доповнене – К.: Академвидав, 2005.- 416 с.(Альма-мастер)
- 8. Никольская Юлия Петровна. Excel в помощь бухгалтеру и экономисту/ Ю. Никольская, А. Спиридонов. – М. : Вершина, 2006. – 256 с. : ил. , табл.
- 9. Уокенбах Джон. Професиональное программирование на VBA в Exсel 2003. : Пер. с англ. – М.: ООО "И. Д. Вильямс", 2006. – 800 с.: ил. – Парал. тит. англ.
- 10.Долженков В. А. , Колесников Ю. В. Microsoft Excel 2003. СПб. : БХВ-Петербург, 2006. – 1024 с.: ил.
- 11.Крейг Дебора Самоучитель Microsoft Excel 97 для Windows: Пер. с англ. / Дебора Крейг. - К.: Издательство «ДиаСофт», 1998. – 256 с.
- 12. Гарнаев А. Ю. Excel, VBA, Internet в экономике и финансах. СПб.: БХВ – Петербург,
- 13.2001 . 816 с.: ил.
- 14.Монсен Лаура Использование Microsoft Excel 97: Пер. с англ. К.; М.; СПб.: Издат. Дом "Вильямс", 1998. – 336 с.: ил. – Парал. тит. англ.
- 15.Вильям Орвис Excel для ученых, инженеров и студентов: Пер. с англ. К.: Юниор, 1999. – 528 с. , ил.
- 16.Спиридонов О. В.Excel 2003 для пользователя: полное руководство. М.: КУДИЦ – ОБРАЗ, 2004 – 528 с.
- 17. Кокс Дж., Дадлей К. , Урбан П. Microsoft Excel 97: краткий курс СПб.: Издательство «Питер», 1999. – 256 с.: ил.
- 18. Коцюбинский Андрей Олегович. Excel для менеджера и экономиста в примерах/ А. О. Коцюбинский, С. В. Грошев. – М.: ГроссМедиа, 2004. – 304 с.: ил. – (Мой персональный компьютер).
- 19. Лавренов С. В. Excel: Сборник примеров и задач. М.: Финансы и статистика, 2000. 336 с.: ил. – (Диалог с компьютером).
- 20. Бондаренко С., Бондаренко М. Excel 2003. Популярный самоучитель. СПб.: Питер, 2005. – 320 с.: ил.
- 21. Додж М., Стинсон К. Эффективная работа с Microsoft Excel 2000. СПб.: Питер, 2002. – 1056 с.: ил.
- 22. Гарнаев А. Ю. Использование MS Excel и VBA в экономике и финансах. – СПб.: БХВ – Санкт-Петербург, 2000. – 336 с.: ил.
- 23. Кузьменко В. Г. VBA 2000: М.: ЗАО «Издательство БИНОМ», 2000. – 408 с.: ил.
- 24. Кузьменко В. Г. Базы данных в Visual Basic и VBA. Самоучитель. Изд. 2-е, стереотипное. – М.: ООО «Бином - Пресс», 2007 г. – 416 с.: ил.
	- 5.2. Методичні посібники і вказівки
- 1. Метод-ні вказівки до виконання завдань курсової роботи з дисципліни "Інформ-ка і комп'ютерна техніка" для студентів спец-ті "Економічна кібернетика" /Укл.: В.Л.Ніколаєнко – Горлівка: АДІ Донату, 2001.- 28с
- 2. Методичні вказівки до виконання лабораторних робіт першого семестру з дисципліни "Інформатика і комп'ютерна техніка" для студентів спеціальності "Економічна кібернетика" /Укл.: В.Л.Ніколаєнко – Горлівка: АДІ ДонГТУ, 2001.- 70с.